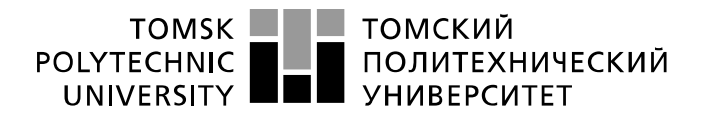

Министерство науки и высшего образования Российской Федерации федеральное государственное автономное образовательное учреждение высшего образования «Национальный исследовательский Томский политехнический университет» (ТПУ)

Школа Инженерная школа природных ресурсов Направление подготовки Химическая технология Отделение школы (НОЦ) Отделение химической инженерии

# **БАКАЛАВРСКАЯ РАБОТА**

#### **Тема работы Создание математической модели процесса сульфирования с учетом массопереноса** УДК 661.715.7.021.3.094.524.52

Студент

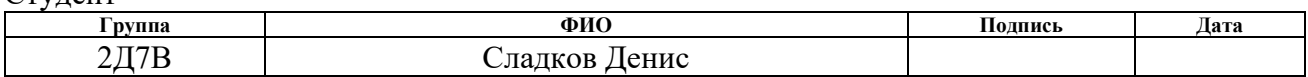

#### Руководитель ВКР

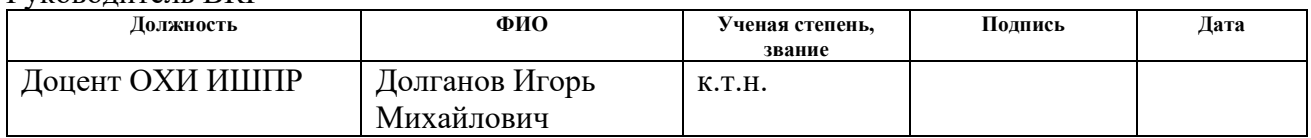

## **КОНСУЛЬТАНТЫ ПО РАЗДЕЛАМ:**

#### По разделу «Финансовый менеджмент, ресурсоэффективность и ресурсосбережение»

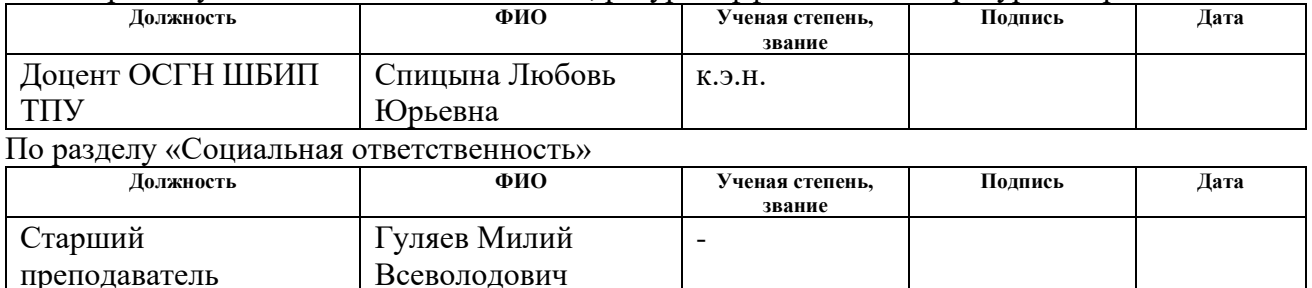

### **ДОПУСТИТЬ К ЗАЩИТЕ:**

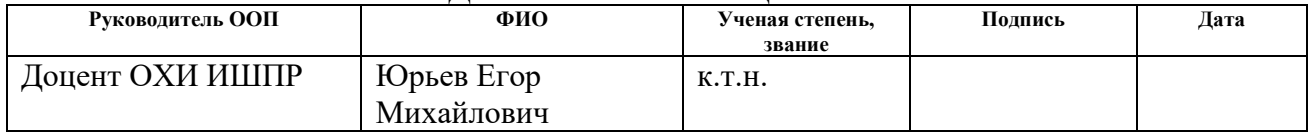

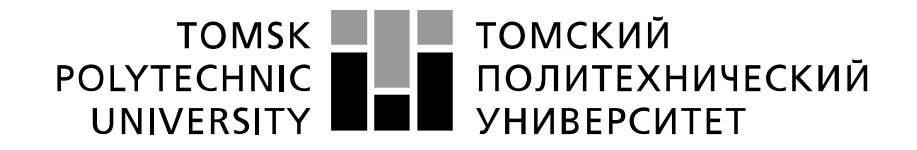

#### Министерство науки и высшего образования Российской Федерации федеральное государственное автономное образовательное учреждение высшего образования «Национальный исследовательский Томский политехнический университет» (ТПУ)

Школа Инженерная школа природных ресурсов Направление подготовки (специальность) Химическая технология Отделение школы (НОЦ) Отделение химической инженерии

## УТВЕРЖДАЮ:

Руководитель ООП

(Полпись) (Дата)  $(\Phi, M, O)$ 

\_\_\_\_\_ \_\_\_\_\_\_\_ Юрьев Е.М.

### **ЗАДАНИЕ**

#### **на выполнение выпускной квалификационной работы**

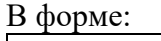

Бакалаврской работы

(бакалаврской работы, дипломного проекта/работы, магистерской диссертации)

Студенту:

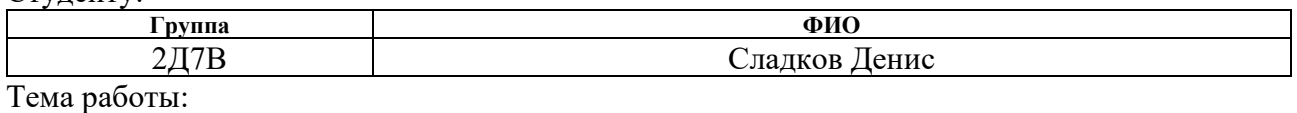

Создание математической модели процесса сульфирования с учетом массопереноса Утверждена приказом директора (дата, номер)  $|02.02.2021 / N_{2}33-23/c$ 

Срок сдачи студентом выполненной работы:

# **ТЕХНИЧЕСКОЕ ЗАДАНИЕ:**

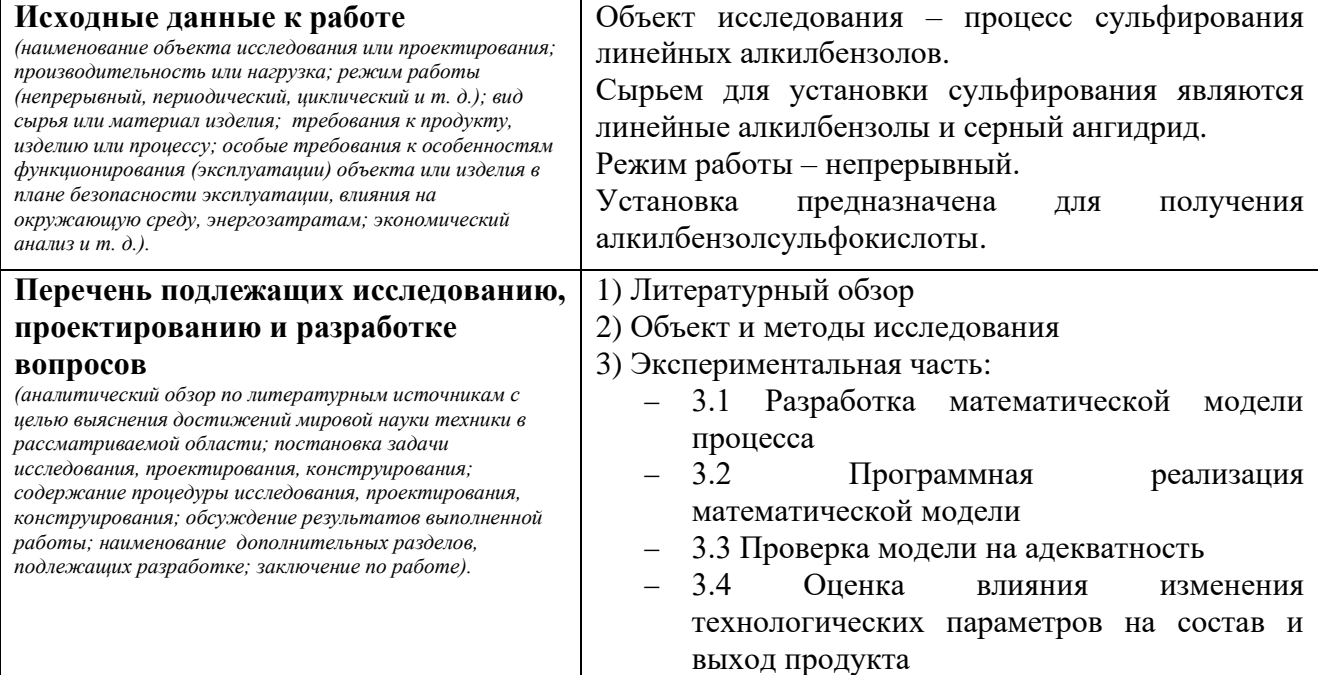

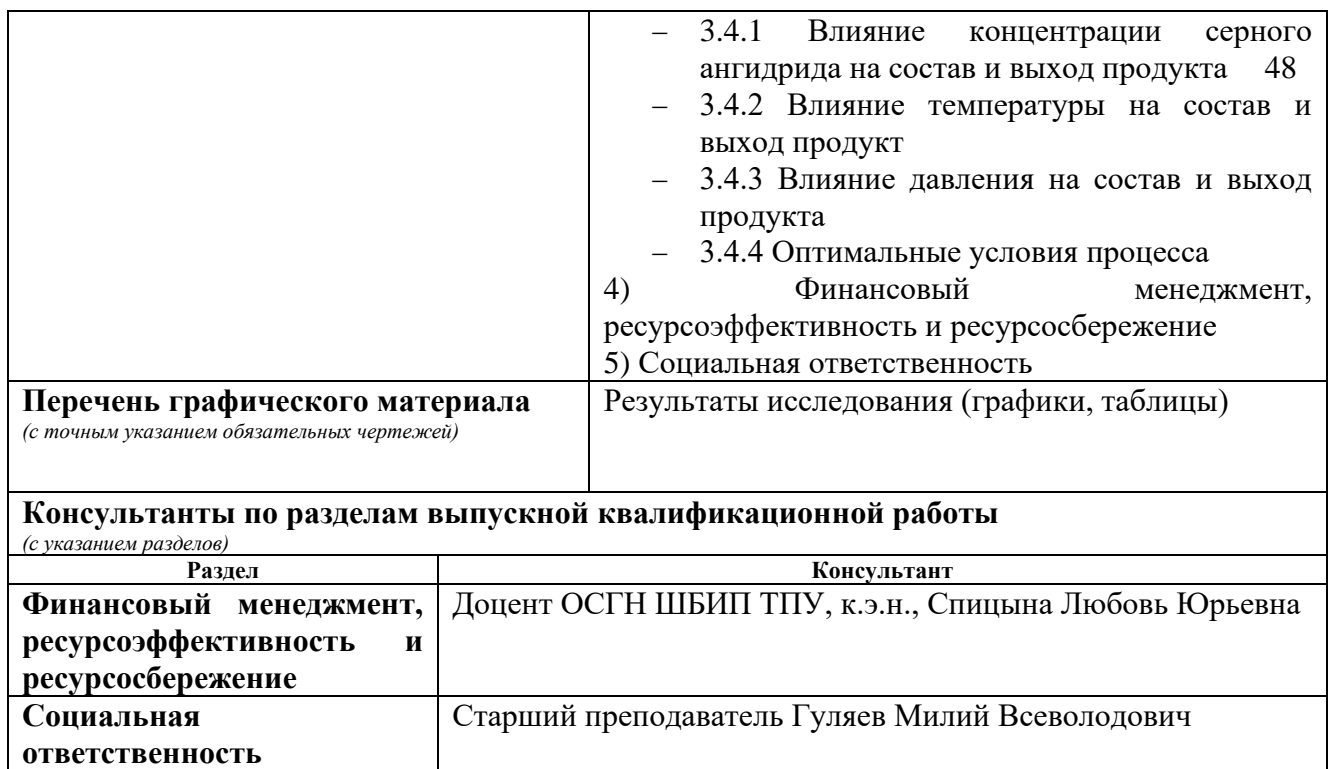

**Названия разделов, которые должны быть написаны на русском и иностранном языках:**

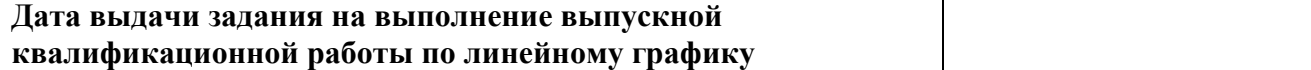

#### **Задание выдал руководитель / консультант (при наличии):**

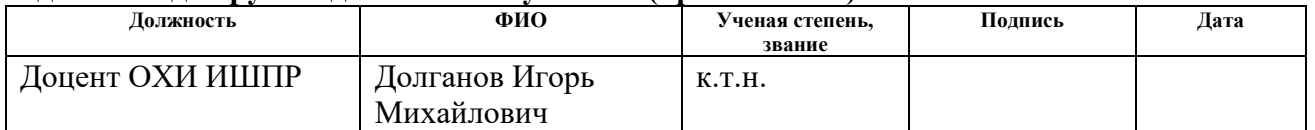

### **Задание принял к исполнению студент:**

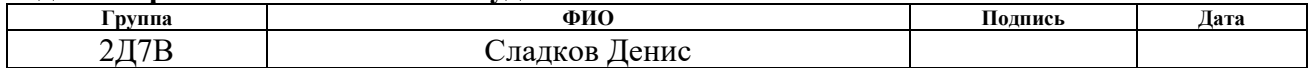

# **ЗАДАНИЕ ДЛЯ РАЗДЕЛА «ФИНАНСОВЫЙ МЕНЕДЖМЕНТ, РЕСУРСОЭФФЕКТИВНОСТЬ И РЕСУРСОСБЕРЕЖЕНИЕ»**

#### Студенту:

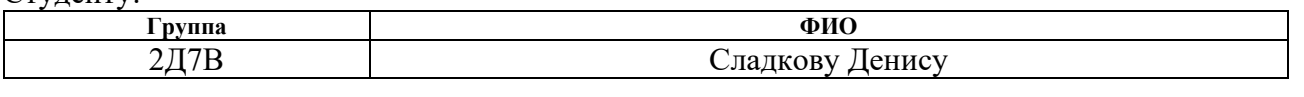

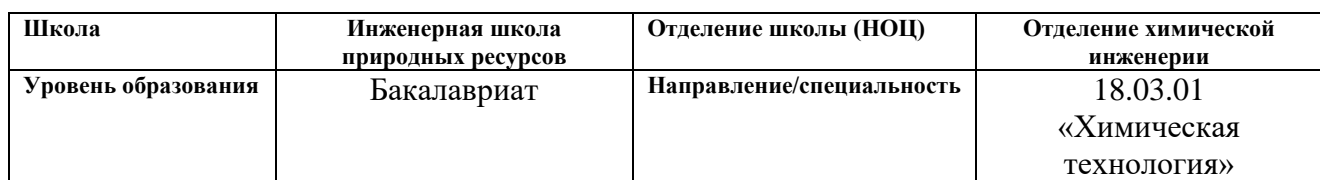

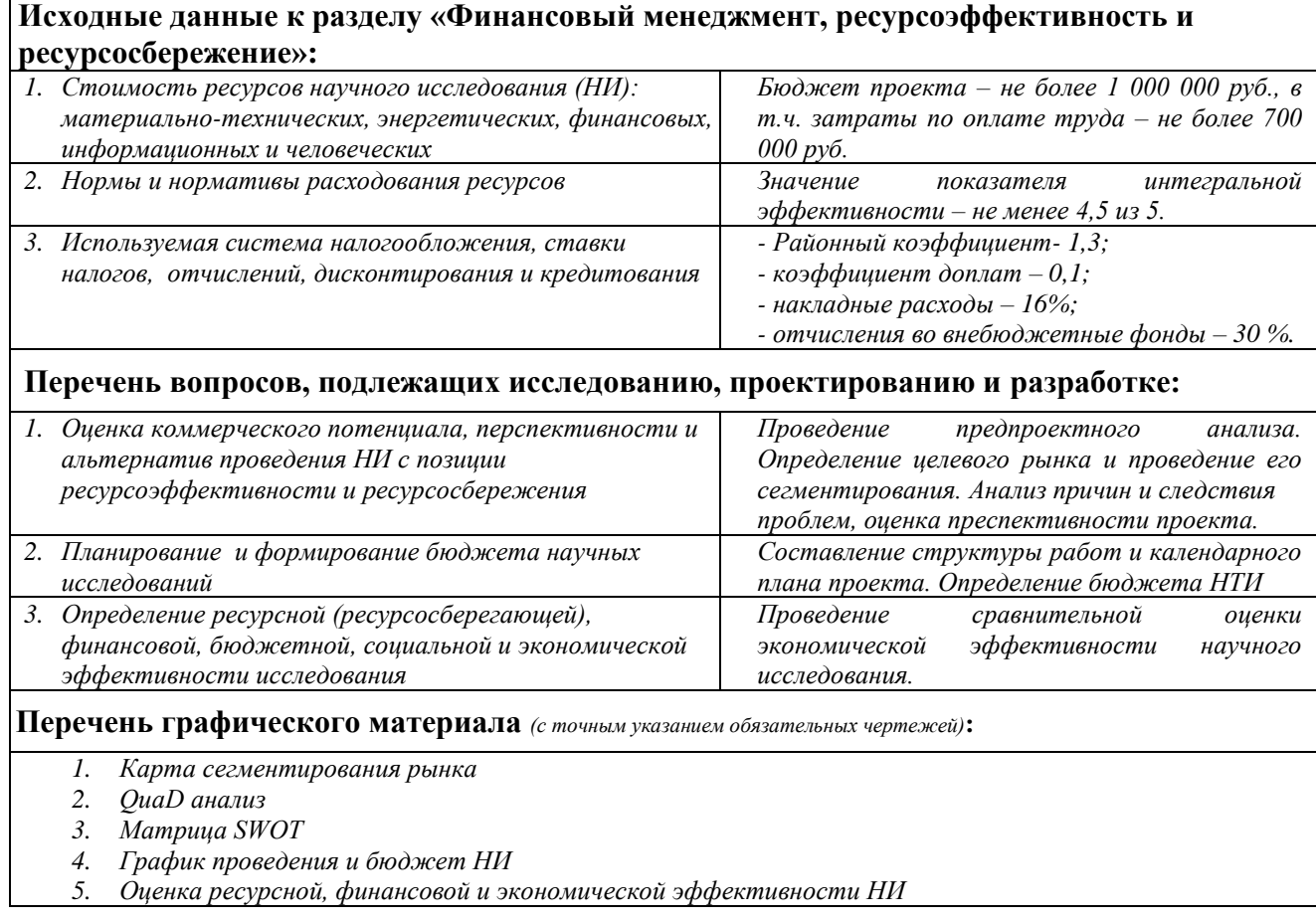

### **Дата выдачи задания для раздела по линейному графику**

#### **Задание выдал консультант:**

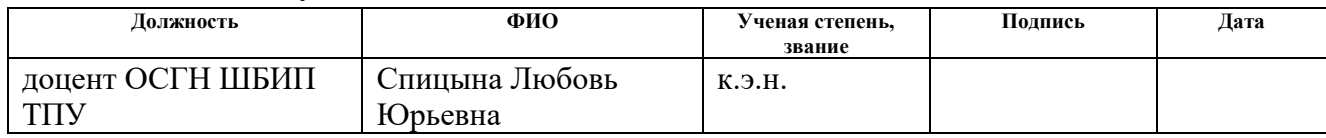

#### **Задание принял к исполнению студент:**

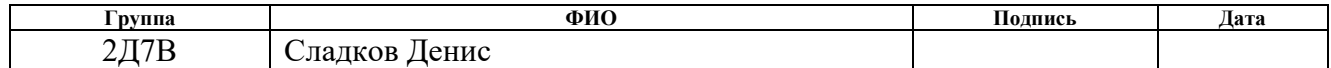

# **ЗАДАНИЕ ДЛЯ РАЗДЕЛА «СОЦИАЛЬНАЯ ОТВЕТСТВЕННОСТЬ»**

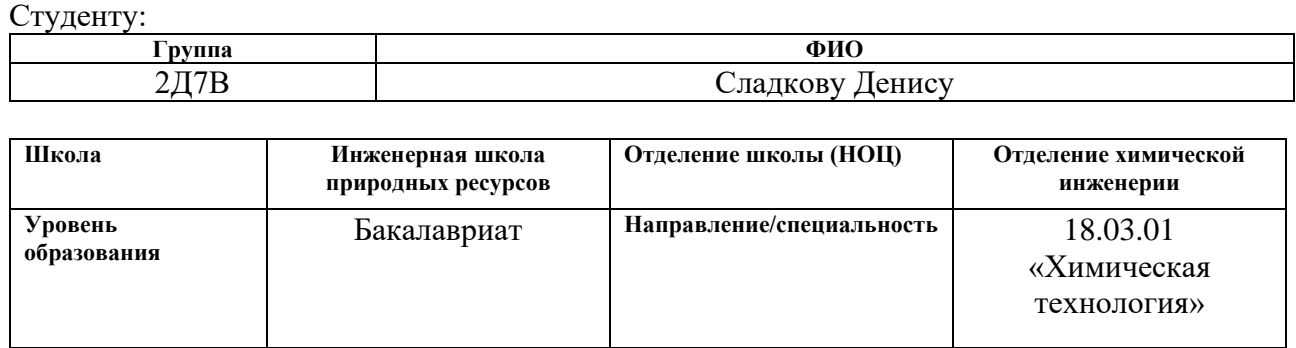

# Тема ВКР:

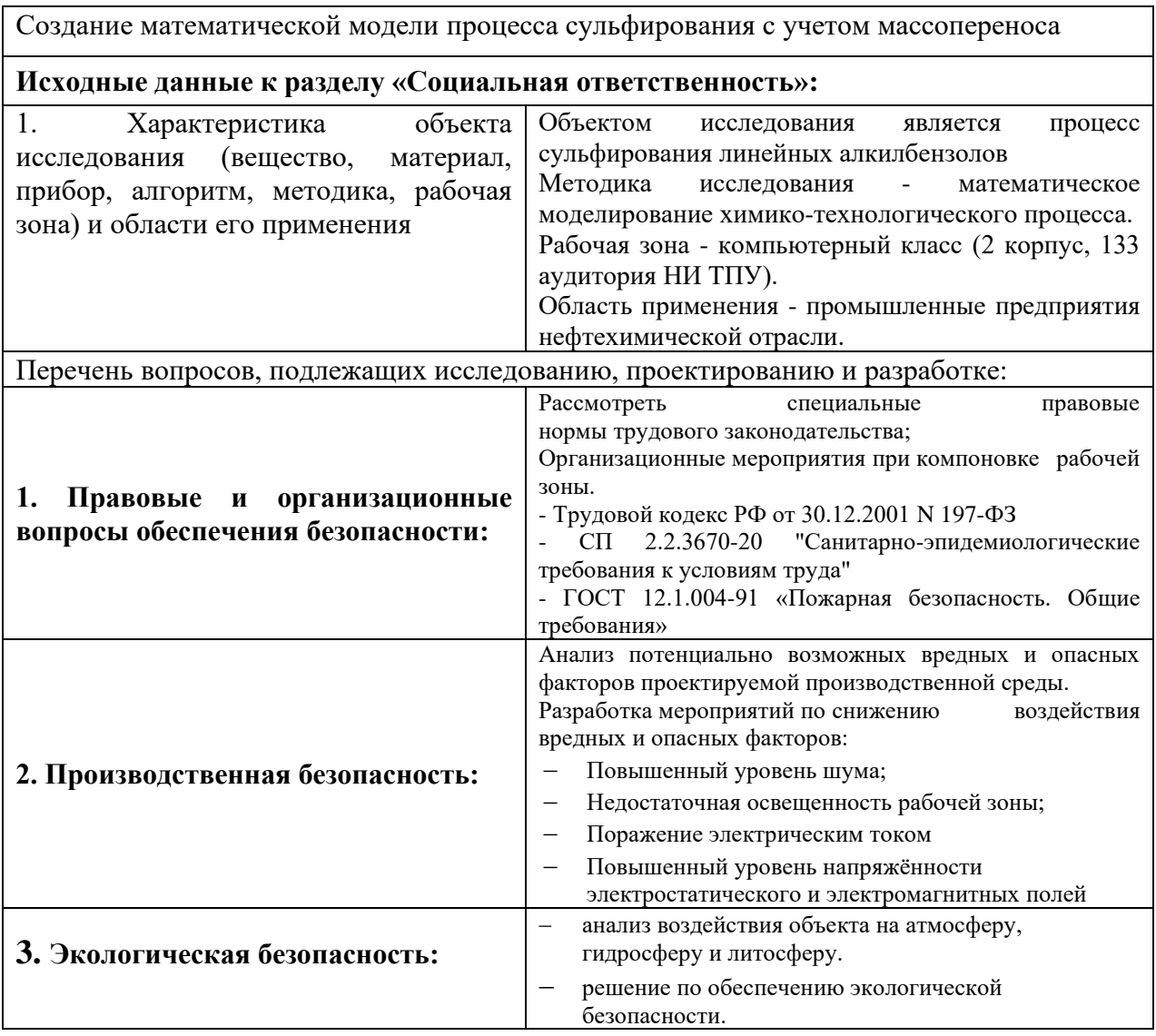

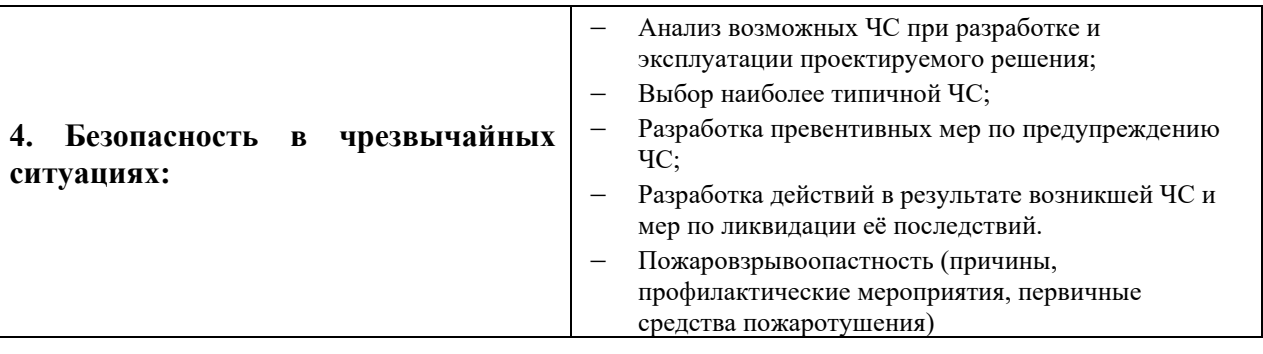

# **Дата выдачи задания для раздела по линейному графику**

## **Задание выдал консультант:**

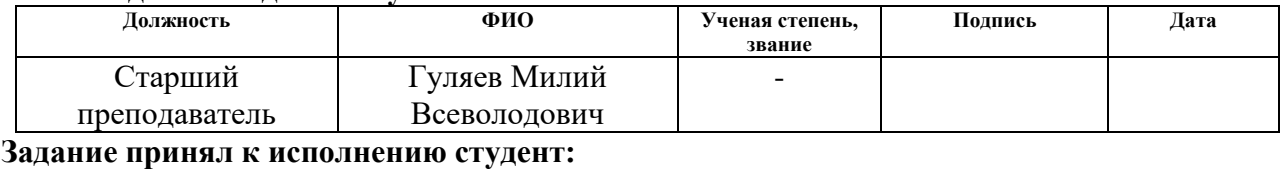

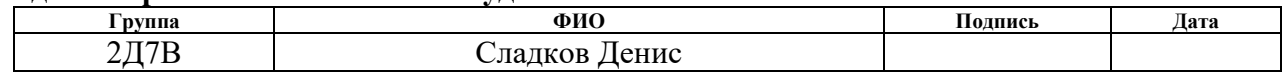

# ПЛАНИРУЕМЫЕ РЕЗУЛЬТАТЫ ОБУЧЕНИЯ ПО ООП

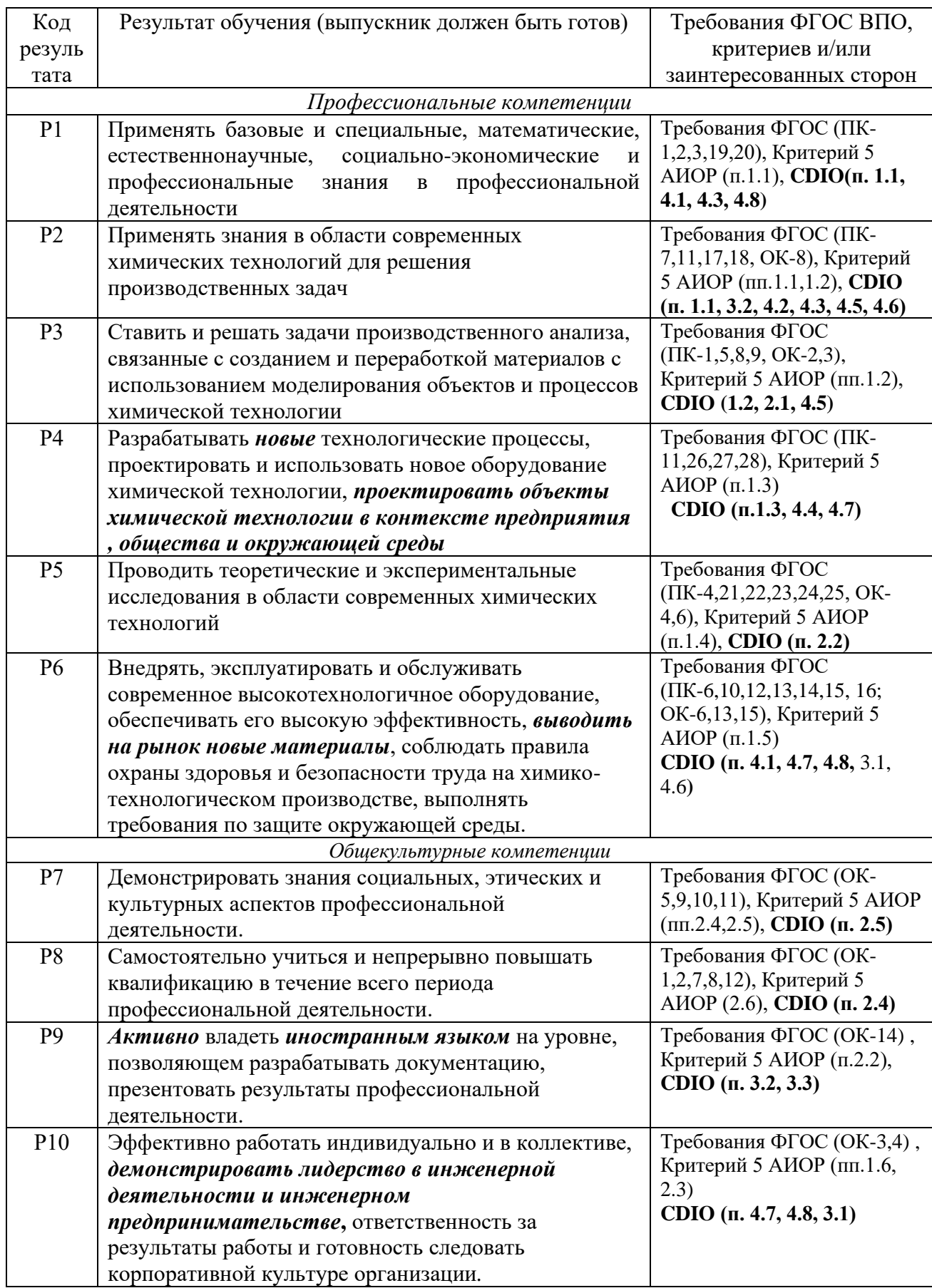

### **Реферат**

Выпускная квалификационная работа содержит 98 страниц, 26 рисунков, 21 таблицу, 65 источников, 5 приложения.

Ключевые слова: сульфирование, алкилбензол, алкилбензолсульфокислота, серный ангидирд, математическая модель, массоперенос, моделирование, сульфонаты.

Объектом исследования является процесс сульфирования линейных алкилбензолов.

Цель работы – разработка математической модели процесса сульфирования линейных алкилбензолов с учетом массопереноса вещества из газовой фазы в жидкую, программная реализация разработанной модели.

В настоящей работе рассмотрены принципы построения математической модели сульфирования; разработана программа расчета на языке программирования Python; проведена оценка точности описания реального процесса и влияние технологических параметров системы на выход и качество продукта с учетом процесса межфазного переноса вещества.

Научно-исследовательская работа направлена на определение закономерностей хода процесса с целью его оптимизации корректировкой технологического режима.

Область применения – нефтехимия, бытовая химия, поверхностно-активные вещества.

# **Определения, обозначения, сокращения, нормативные ссылки**

АБСК – алкилбензолсульфокислота;

АПАВ – анионные поверхностно-активные вещества;

ВСГ – водородсодержащий газ;

ЛАБ – линейный алкилбензол;

ПАВ – поверхностно-активные вещества;

ПЭВМ – персональная электронно-вычислительная машина;

СМС – синтетические моющие средства;

ЭМИ – электромагнитное излучение;

ЭМП – электромагнитное поле;

ЭСП – электростатическое поле.

# **Оглавление**

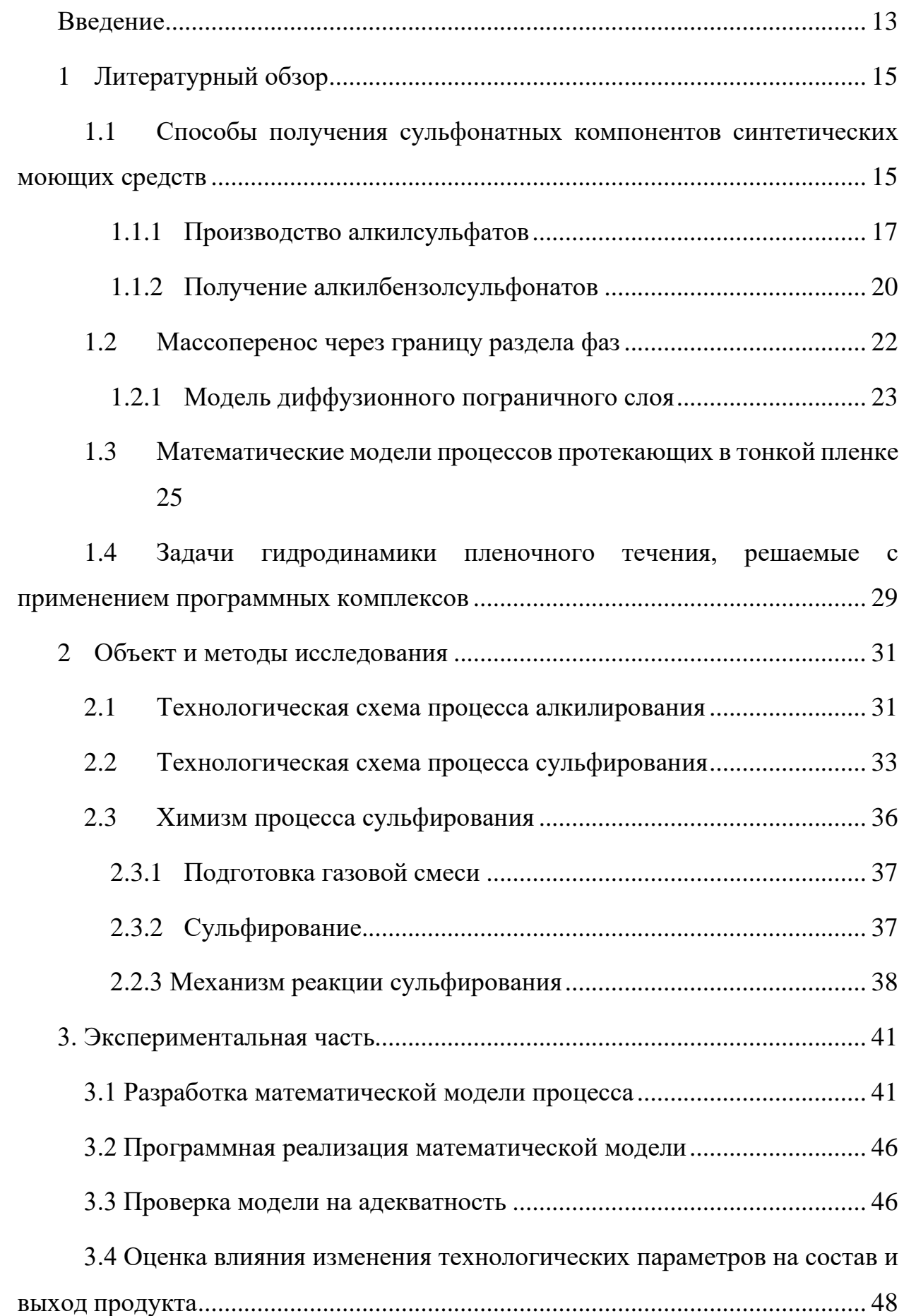

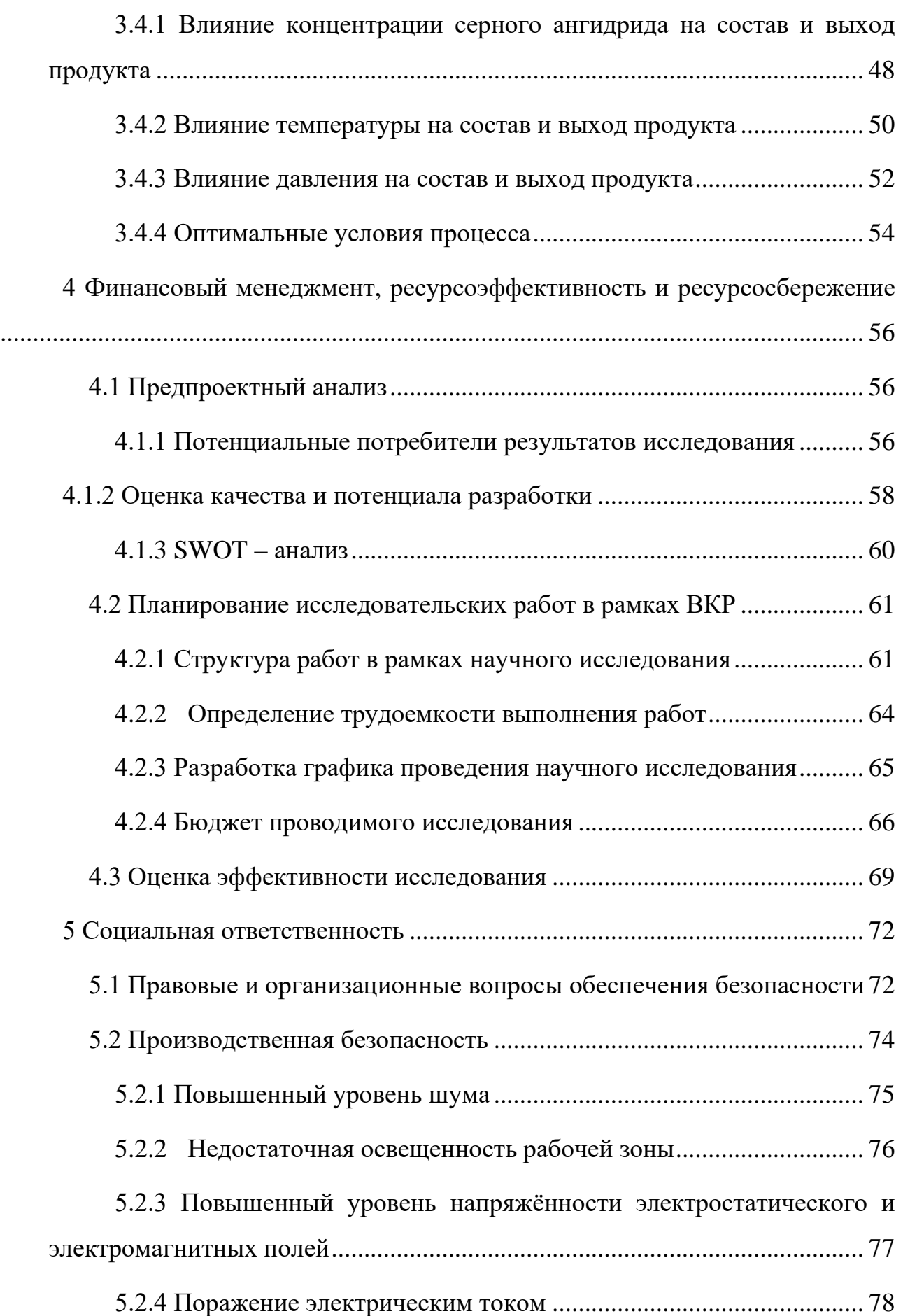

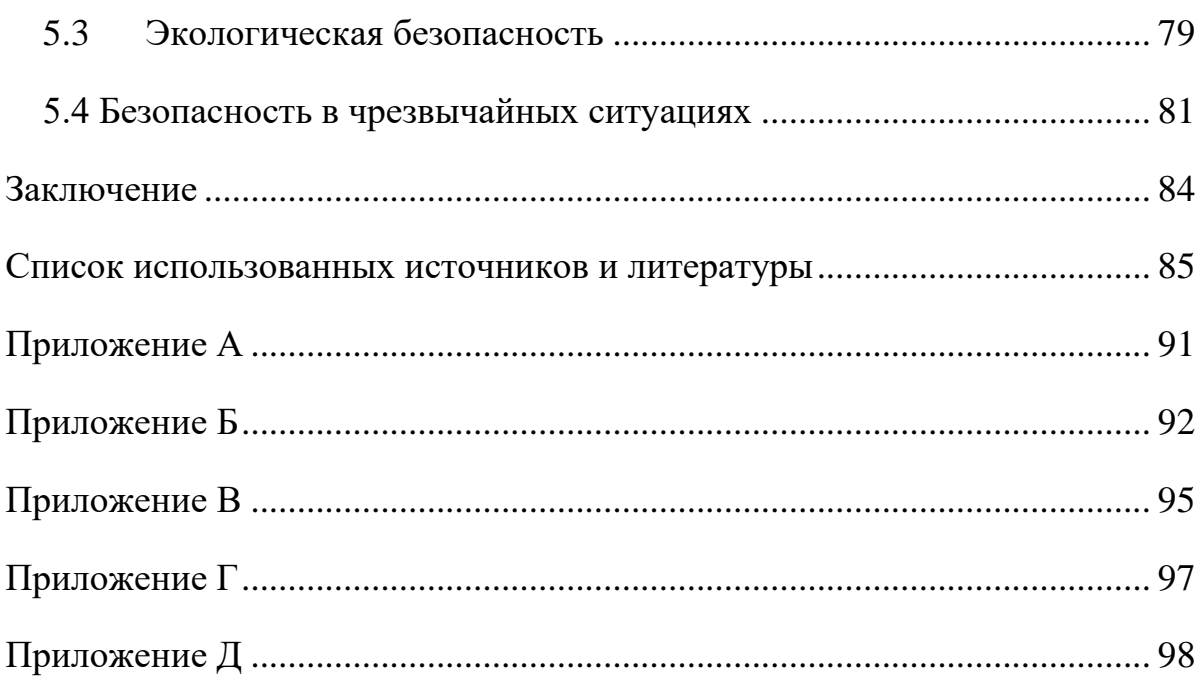

#### <span id="page-12-0"></span>**Введение**

В современном мире необходимость в том или ином продукте определяется спросом. Мировой рынок поверхностно-активных веществ и моющих средств характеризуется постоянным ростом спроса за последние 20 лет, но годы являются крайне показательными. Всему виной пандемия коронавирусной инфекции, вызванная коронавирусом SARS-CoV-2 [1]. Нельзя отрицать факт того, что жизнедеятельность среднестатистического человека претерпела ощутимые изменения. Это главным образом сказалось на потребительском рынке бытовой химии – люди стали тщательнее следить за гигиеной, а санитарной обработке помещений уделяется большее внимание. Так прогнозы 2016 года оценивали мировой рынок ПАВ и моющих средств в 2021 в 39,6 млрд. долларов США, но не текущий момент размер рынка составляет 42,1 млрд. долларов США [2]. При этом с учетом фактора влияния COVID-19 к 2025 году ожидается рост на 24,5 % [2]. Также стоит отдельно выделить ситуацию на Российском рынке, где до сих пор существует значительный потенциал. Средний расход моющих средств на душу населений в России составляет порядка 5 кг, что ниже санитарно-гигиенической нормы на 1-2 кг и вдвое меньше аналогичного показателя в Европе [3,4].

Анионные поверхностно активные вещества преобладают в составе большинства потребительских средств и продуктов для промышленности и составляют 60 % всех производимых ПАВ для СМС [5]. В первую очередь это обусловлено их ценой, на что влияет стоимость производства. К группе анионных ПАВ принадлежат алкансульфонат (SAS), алкилсульфат (FAS) и летучий алкилсульфат (FAES), которые получают сульфирование или сульфатированием соответствующего сырья. Продукт рассматриваемого в данной работе процесса не является исключением.

Алкилбензолсульфокислота получается в результате сульфирования углеводородного сырья, состоящего из гомологов линейных алкилбензолов, серным ангидридом. Данное вещество нашло свое применение в качестве основы синтетических моющих средств и для флотации руд [6] еще во второй половине прошлого века. Данное вещество не утратило свою актуальность в настоящее время благодаря моющей способности, хорошей первичной биоразлагаемости, а также факту неспособности к накапливанию в биосреде [6].

Эффективность любого химического процесса можно оценить благодаря критериям качества и количества продукта, экономическим показателям. При неудовлетворительных показателях оценки встает вопрос о возможности оптимизации процесса. Для этого необходимо установить взаимосвязь между критериями оценки, характеристиками конечного продукта, технологическими параметрами процесса, исходным сырьем. Математическая модель процесса является непосредственным описанием этих взаимосвязей. При разработки такой модели необходимо последовательно проработать отдельные ее части: термодинамику химических реакций; кинетику и гидродинамику процесса; явления диффузии, массообмена. При корректном математическом описании процесса становится возможным определение влияния тех или иных технологических и сырьевых параметров, на ход химического процесса и его результат.

Целью выполнения данной квалификационной работы является разработка математической модели процесса сульфирования линейных алкилбензолов с учетом массопереноса вещества из газовой фазы в жидкую, а также программная реализация данной модели. Разработанная модель позволит провести качественный и количественный анализ закономерностей, основывая на чем, может быть разработан ряд рекомендаций с целью повышения эффективности рассматриваемого процесса.

#### <span id="page-14-0"></span> $\mathbf{1}$ Литературный обзор

#### <span id="page-14-1"></span> $1.1$ Способы получения сульфонатных компонентов синтетических моющих средств

Анионные ПАВ - дифильные органические вещества, способные к диссоциации в водной среде, в ходе которой образуется анион с углеводородным радикалом (носитель поверхностной активности) и анион [7]. В промышленном производстве по сей день среди АПАВ доминируют различные сульфаты и фосфаты.

Самостоятельный процесс получения сульфонатов не является сложным ни с технологической, ни с химической точки зрения, т.к. представляет из себя ощелачивание сульфокислот. В общем виде химическую реакцию можно записать следующим образом:

$$
R\text{-}SO_3H + MeOH^* \to R\text{-}SO_3Me + H_2O,
$$

где R - углеводородный радикал;

Ме – ион металла (преимущественно натрия, кальция, магния);

\* - возможно применение аммиака или аминов вместо гидроксида металлов.

Более сложным является предшествующий ощелачиваю процесс сульфокислот. сульфокислоты получение Ароматические получают сульфированием бензола и его производных:

$$
C_6H_6 + H_2SO_4 \rightarrow C_6H_5SO_3H + H_2O
$$

В качестве сульфирующего агента могут служить [7]:

- концентрированная серная кислота  $(80 100\%)$ ;
- серный ангидрид  $(SO_3)$ ;
- хлористый сульфурил  $(SO_2Cl_2)$ ;
- $\bullet$   $OJIPVM$ ;
- хлорсульфоновая кислота (HO-SO<sub>2</sub>-Cl);  $\bullet$
- сульфаминовая кислота  $(SO_2(NH_2)_2)$ ;
- некоторые комплексы триоксида серы.

Самое широкое распространение из этого списка в настоящее время получил серный ангидрид, что обусловлено двумя факторами – цветностью (особо важно для косметических препаратов) и содержанием примесей в конечном продукте. При этом сульфирование триоксидом серы обладает существенным недостатком – сильно экзотермичная реакция. При сульфировании олеумом тепловой эффект ниже по причине затрат энергии на разрыв связей избыточных молекул  $SO_3$  с  $H_2SO_4$ .

Алифатические сульфокислоты можно получить большим количеством путей:

- реакцией нуклеофильного обмена атома галогена галогеналканов на сульфогруппу;
- сульфохлорированием алканов по свободно-радикальному механизму;
- сульфоокислением аланов;
- окислением тиолов и органических дисульфидов сильными окислителями (например дихроматом калия).

Впервые синтетическое моющее вещество без применения жирового сырья было получено профессором Г.С. Петровым в 1912 г. В вязи с этим оно и получило соответствующее название – контакт Петрова [7, 8]. Это вещество является смесью нефтяных сульфокислот получившее в свое время широкое распространение в различных отраслях промышленности от текстиля до смазочных масел. Для получения контакта Петрова необходима керосиногазойлевая фракция [8], доля ароматических соединений в которой достигает 20-40 %. Данное сырье подвергается сульфированию серной кислотой. Отличительной особенностью является разделение продукта на две фазы, называемые кислым маслом и кислым гудроном. Целевой продукт хорошо растворяется в более легкой фазе, которая механически отделяется от кислого

гудрона. Дальнейшее выделение сульфокислот происходит экстракцией пресной водой. Для нейтрализации применяется раствор едкого натра (30-40 %) с последующей обработкой полученных сульфонатов силикагелем [9]. В настоящее время данный процесс утратил свою актуальность, т.к. получаемые таким образом нефтяные сульфонаты обладают сравнительно низкой поверхностной активностью и другими не желательными свойствами.

### <span id="page-16-0"></span>**1.1.1 Производство алкилсульфатов**

Алкилсульфаты получаются в результате сульфирования α-олефинов и спиртов. Спирты в этом случае являются продуктом окисления парафинов в присутствии  $H_3BO_3$ . При этом применяют первичные высшие жирные спирты или их смесь со вторичными. На моющие свойства оказывает влияние длинна углеводородной цепи, оптимальной считается С14-С17, также прослеживается закономерность – при смешении сульфатной группы к центру цепи радикала целевые свойства ухудшаются.

Сульфирование первичных жирных спиртов проводят серной кислотной с концентрацией 98 % в следующем соотношении: 70-75:100 масс. чистой кислоты к спирту [10]. Технологическая схема процесса представлена на рисунке 1.

В реакционную среду емкостного реактора с перемешивающим устройством и охлаждающим змеевиком 4 (температура от 30 до 50 °С) через мерник 3 загружается серная кислота из емкости 3. Спирт подается в реактор из емкости 8 через мерное устройство 1 тонкой струей, перемешивающее устройство при этом работает. Процесс является периодическим, время нахождения сырья в реакторе порядка нескольких часов. Продукт из реактора подается в нейтрализатор 7, где он взаимодействие с гидроксидом натрия при температуре от 50 до 60 °С. Газообразные продукты откачиваются через абсорбер. Получившаяся пастообразная смесь направляется на сушку или хранение.

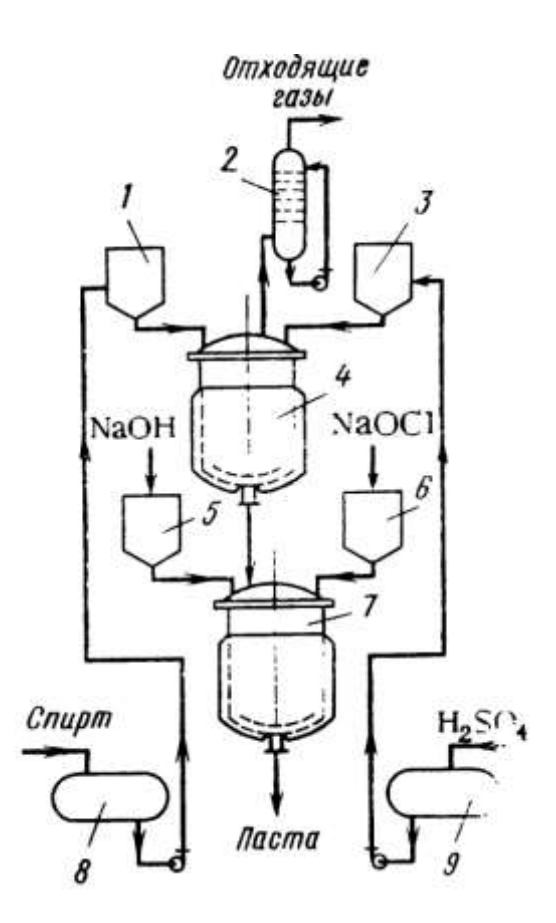

Рисунок 1 – Технологическая схема получения первичных алкилсульфатов [10]: 1, 3, 5, 6 – мерники; 2 – абсорбер; 4 – реактор; 7 – нейтрализатор; 8, 9 – емкости.

В случае сульфирования вторичных спиртов или α-олефинов возникает проблема образования побочных продуктов: ангидридов сульфатов и полимеров. В связи с этим снижается выход целевого продукта. Для снижения этого эффекта концентрация серной кислоты снижается вплоть до 90%, время контакта составляет примерно 1 минуту, а температура поддерживается в интервале 5-10 °С [11]. Технологическая схема при этом отличается от предыдущей (рисунок 2):

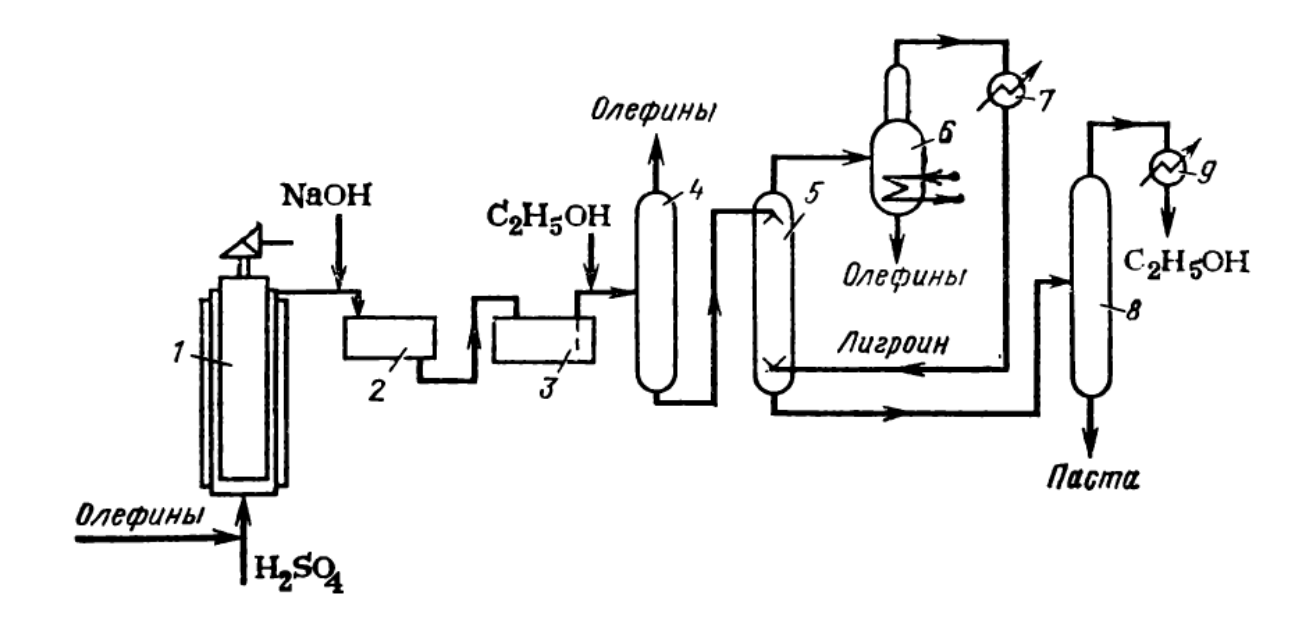

Рисунок 2 – Технологическая схема получения вторичных алкилсульфатов [10]: 1 – реактор; 2 – нейтрализатор; 3 – гидролизер; 4 – сепаратор; 5 – экстрактор; 6 – разгонный куб; 7, 9 – конденсаторы; 8 – колонна для отгонки спирта.

Смесь олефинов и серной кислоты подается через нижнюю часть реактора 1, корпус которого охлаждается хладагентом. Продукт нейтрализуют 18 % раствором гидроксида натрия в аппарате 2. Диалкилсульфаты подвергаются гидролизу в аппарате 3 в течение 1 часа при повышенной температуре (70-80 °С). Для отделения из смеси непрореагироваших и образовшихся в ходе гидролиза веществ производят обработку 20 %-ным этиловым спиртом. Не растворенные жирные спирты и олефины отделяются сверху сепаратора 4. Оставшийся раствор экстрагируется лигроином в экстракторе 5, его отгонка происходит в кубе 6. Окончательное отделение алкилсульфатов проводят в колонне 8, где отгоняется спирт.

## <span id="page-19-0"></span>**1.1.2 Получение алкилбензолсульфонатов**

Алкиларенсульфонаты – соли (преимущественно натрия и кальция) сульфокислот алкилароматических соединений. Линейные алкилбензолсульфонаты получают из алкенов фракции  $C_{10}$ - $C_{14}$  крекинга налканов или хлорирование н-алканов с последующим дехлорированием [12]. Их так же называют сульфонолом.

Рассмотрим полный цикл получения данного продукта на основе алкенов. Существует два пути получения алкенов требуемой фракции: термический крекинг и олигомеризация этилена на катализаторе Циглера [13, 14]. Во втором случае выход целевой фракции больше в 1,4 раза (35 против 50 % масс.) и не содержится алканов [12], что снижает долю несульфированных соединений в конечном продукте до очистки.

Следующей стадий является алкилирование бензола полученными алкенами. В качестве промотора могут выступать хллорид водорода, плавиковая и серная кислоты. При этом параллельно протекают нежелательные реакции изомеризации, полимеризации и полиалкилирования. Для снижения их скорости относительно основной реакции поддерживают низкие температуры в совокупности с избытком бензола. На выходе после отделения всех нежелательных веществ последовательной ректификацией алкилат представляет из себя смесь линейных алкилбензолов с различной длинной углеводородной цепи радикала соответствующей исходным алкенам.

Сульфирование с применением олеума или серной кислоты в качестве сульфирующего агента являются морально и технологически устаревшими. Наиболее эффективным является применение триоксида серы, разработка данной технологии берет свое начало еще с 60-ых годов 20-го века [15]. Принципиальные основы данной технологии используются и по сей день. Сульфирование проходит смесью серного ангидрида с воздухом с концентрацией 3-8 % об. при температурах не более 45-50 °С. Соотношение исходных веществ близко с стехиометрическим. Реакция проводится в

барботажном или пленочном реакторе, последним в настоящее время отдано большее предпочтение. Технологическая схема одного из таких процессов представлена на рисунке 3:

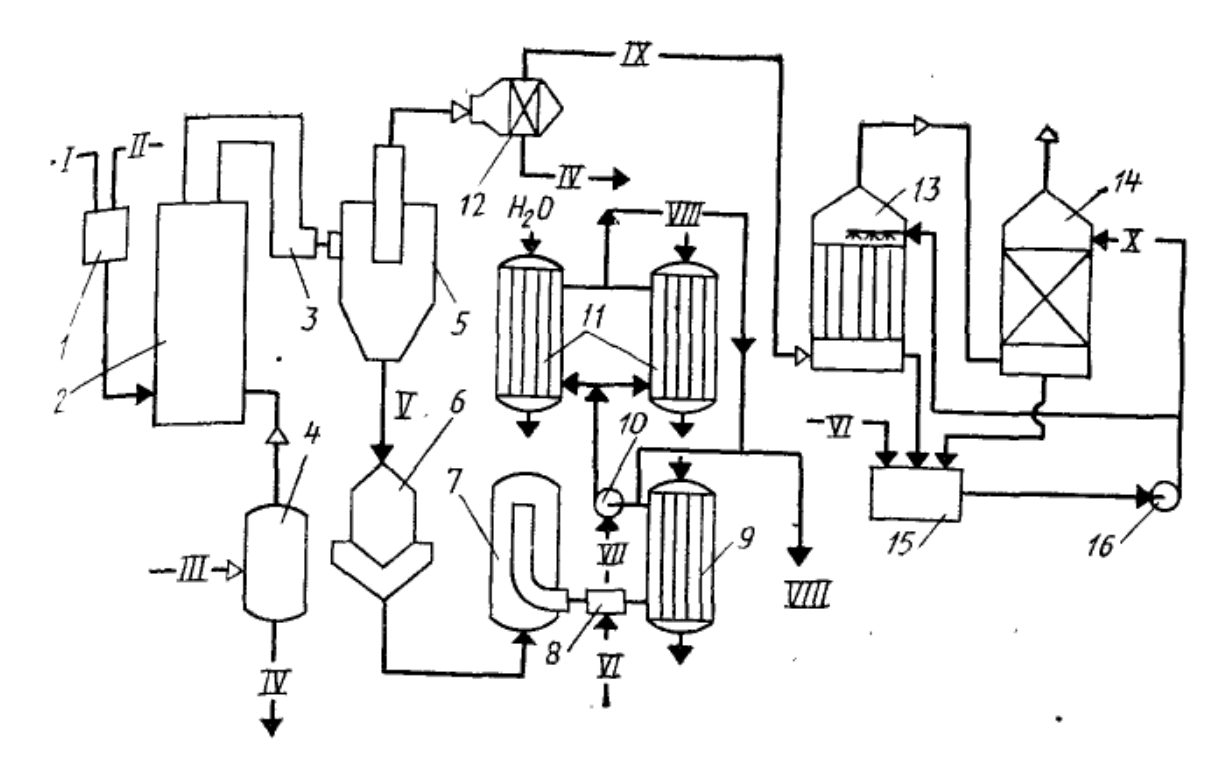

Рисунок 3 – Технологическая схема двухступенчатого сульфирования [12]: 1 – смеситель; 2, 3 – сульфаторы; 4 – сепаратор сульфоагента; 5 – сепаратор 6 – буферная емкость; 7, 9 – автоклав; 8 – смеситель гидратации; 9 – холодильник; 12 - циклон; 13 - электрофильтр; 14 - сркуббер; 15 – емкость для раствора сульфит-сульфата; 15 – циркуляционные насосы; потоки: I - $H_3PO_4$ ; II алкилбензол; III – сульфоагент; IV –  $H_2SO_4$ ; V – сульфомасса; VI –  $H_2O$ ; VII -NaOH; VIII – нейтрализованная смесь; IX – воздух на очистку;  $X$  – раствор сульфит-сульфата

Реакторы в данной технологической схеме - аппараты теплообменного типа с 23 внутренними трубками, в которые подается сульфирующий агент в виде газа и алкилбензолы в виде стекающей жидкости, с охлаждающей рубашкой. Более современная технологическая схема будет рассмотрена подробнее в главе 2.2 данной работы.

# <span id="page-21-0"></span>**1.2 Массоперенос через границу раздела фаз**

Массообменные процессы – явления переноса веществ из одной фазы в другую. Они являются основой процессов удаления примесей, разделения, фракционирования, а также являются неотъемлемой частью любой гетерогенной химической реакции.

В общем случае любая гетерогенная химическая реакция состоит из следующих стадий, которые протекают непрерывно и одновременно относительно друг друга [16]:

- Диффузия реагентов к поверхности раздела фаз.
- Массоперенос реагентов через границу раздела фаз
- Диффузия реагентов в ядро реакционной среды.
- Химическое превращение на поверхности раздела фаз и в ядре реакционной среды.
- Диффузия образовавшихся продуктов реакции из ядра реакционной среды.
- Массоперенос продуктов через границу раздела фаз.
- Диффузия продуктов в ядро потока.

Стоит разделять между собой понятия массоотдачи и массопередачи. Массоотдача – перенос вещества из ядра потоко одной фазы к граинце ее раздела. Массопередача – перенос вещества из ядра потока, насыщенного веществом (с большей концентрацией), через границу раздела фаз в ядро ненасыщенной фазы (с меньшей концентрацией) [17]. Основное уравнение массопередачи можно записать следующим образом [18]:

$$
m = \frac{dM}{dF * d\tau} = \frac{\Delta}{R}
$$

где m – скорость массопереноса, кг/(м<sup>2</sup>\*с), моль/(м<sup>2</sup>\*с);

 $dM$  – количество вещества, пришедшего из одной фазы в другую, кг, моль;  $dF$  – поверхность контакта фаз, м<sup>2</sup>;

 $d\tau$  – время контакта, с;

∆ - движущая сила процесса, моль, кг;

R – сопротивление массопереносу, величина обратная коэффициенту массопередачи (β),  $(M^{2*}c)$ .

# <span id="page-22-0"></span>**1.2.1 Модель диффузионного пограничного слоя**

Данная модель позволяет описать процессы, проходящие в системах из двух фаз газ-жидкость и жидкость-жидкость. В ее основе лежат два допущения: в пределах индивидуальной фазы массоперенос протекает независимо от другой; на границе раздела фазы находятся в равновесие, которое достигается много быстрее, чем изменяются концентрации в фазах.

Принимая, что потоки фаз турбулентны и распределяемое вещество переходит из газовой фазы *y* в жидкую *x* механизмы протекающих процессов описываются следующим образом, рисунок 4:

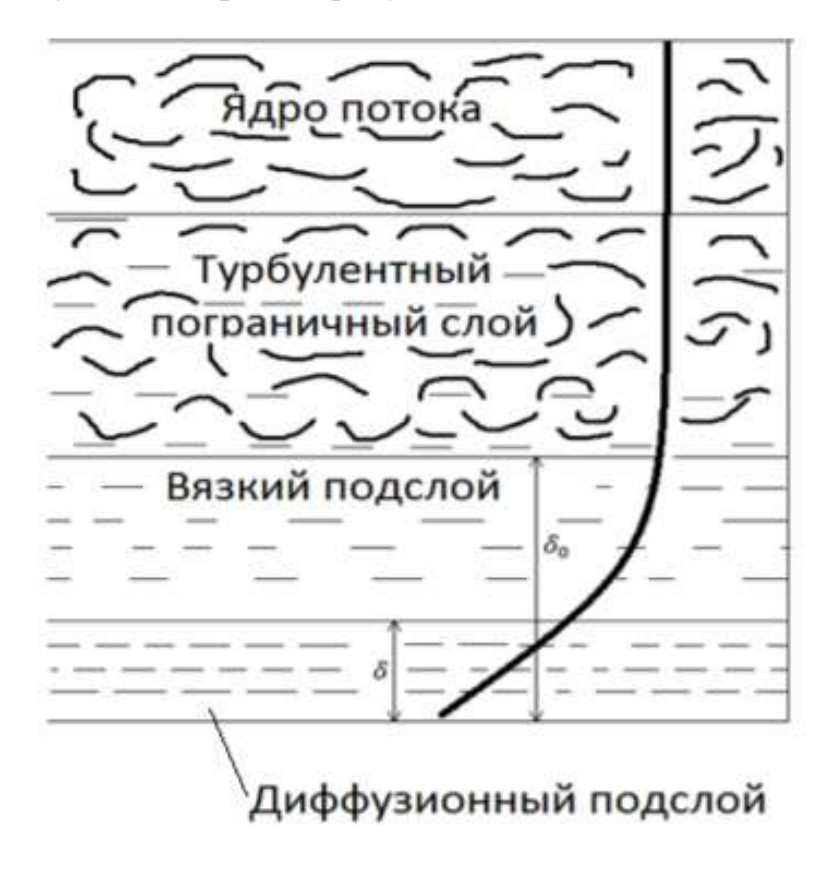

Рисунок 4 – Изменение профиля концентрации распределяемого вещества

Перенос внутри фазы:

- молекулярный (диффузионный), осуществляется перемещением молекул вещества (в неподвижных ламинарно движущихся средах).
- конвективный, осуществляется перемещением макрочастиц (перенос потоком).
- Конвективный перенос осуществляется значительно быстрее диффузионного

Ядро потока считается удаленным от границы раздела, а перенос осуществляется турбулентными (конвективными) явлениями. С приближением этот эффект ослабевает за счет сил трения и поверхностного натяжения.

Пограничный слой в свою очередь подразделяется на два подслоя: вязкий и диффузионный. В вязком подслое гидродинамический режим становится близок к ламинарному. Роль молекулярной диффузии в переносе вещества возрастает, концентрация изменяется сравнительно быстрее. Диффузионный подслой находится внутри вязкого. В нем турбулентные пульсации отсутствуют, перенос осуществляется исключительно молекулярной диффузией [19]. Здесь наблюдается наибольшее изменение концентрации, иными словами, данный слой являются определяющим для движущей силы процесса.

Тогда первый закон Фика определяющий перенос вещества молекулярной диффузией за единицу времени через единицу поверхности при градиенте концентраций равном единице может быть записан следующим образом [17]:

$$
N = -D * F * \frac{dC}{dn}
$$

где N – количество вещества, передаваемого молекулярной диффузией за единицу времени, моль/c;

 $dC$  $\frac{ac}{dn}$  – градиент концентриций вещества, моль/(м $^{3*}$ м);

D – коэффициент молекулярной диффузии.

Коэффициент молекулярной диффузии отражает физические свойства вещества и среды, которые зависят от размеров молекул, молекулярной массы

вещества, давления и температуры [19]. С ростом температуры диффузионный процесс ускоряется, а с ростом давления замедляется. Данный коэффициент быть приближенным рассчитан может рассчитан  $\Pi{\rm O}$ формулам, экспериментально или найден в справочной литературе.

#### <span id="page-24-0"></span>1.3 Математические модели процессов протекающих в тонкой пленке

Непрерывное развитие научно-технического процесса заключается не только в новых открытиях, способных заменить существующие технологии или предложить что-то принципиальное новое, совершенствовании HO  $\mathbf{B}$ существующих технологий. Такое направление развития позволяет снизить эффект негативных факторов различных технологических процессов и главным образом влияет на качество получаемой продукции и конечную прибыль производства.

Исследуемый в данной работе процесс сульфирования линейных алкилбензолов так же подвержен изменениям с целью улучшения технологии. В условиях постоянно развивающегося конкурентного рынка невозможно «оставаться на плаву» и тем более эффективно производить и извлекать из этого прибыль используя устаревшие технологии. С этой целью в последнее время промышленные предприятия, в том числе отечественные, все чаще обращают свое внимание на вопросы оптимизации процесса. И одним из методов решения данной проблемы является математическое моделирование. Такой подход зачастую является значительно менее затратным и более эффективным, нет необходимости в огромном количестве экспериментов, остановки отдельных аппаратов или всех технологической линии производства. Использование фактических данных о входных и выходных параметрах процессов позволяет установить взаимосвязи между ними, но в некоторых случаях все же требуется проведение дополнительных целенаправленных экспериментов для получения недостающих данных. Таким образом, реализуя установленные взаимосвязи в виде математической модели и проверке их на соответствие действительности

становится возможным проведение исследований в крайне широком интервале изменения технологических параметров процесса. В свою очередь, это позволяет выявить «узкие горлышки» реального процесса и предложить решения об их устранении, что и является оптимизацией.

При разработке таких моделей в первую очередь необходимо провести анализ ранее проведенных исследований и предложенных решений. Это позволит оценить необходимость в новой разработке с учетом требуемой специфики, а также почерпнуть основы, заложенные в данных решениях, и выявить их недостатки.

В рамках исследуемого процесса первые модели были предложены еще в прошлом веке. В них было сделано множество допущений, большая часть параметров была рассчитана или найдены эмпирически и приняты постоянными, а сам процесс представлялся гомогенным [20-22]. Современный разработки ушли далеко вперед.

Самая последняя разработка в моделировании пленочного реактора сульфирования выполнена научной группой в составе В. Руссо, А. Миличи, М. Серио, Р. Тессер. Разработанная ими модель может описывать процесс как в ламинарном, так и турбулентном режимах течения пленки, учитывает изменение толщины пленки по ходу реактора. Используемая система координат и изменение профилей концентрации вещества и температуры в данной модели приведены на рисунке 5. Основное предположение модели состоит в том, что жидкая фаза течет в переходном между ламинарным и турбулентным режиме, а газовая фаза является турбулентной. Уравнения материального и теплового баланса записаны в безразмерной форме, что позволяет учитывать подвижность границы между газовой и жидкой фазой, поскольку пленка жидкости может варьироваться по толщине вдоль оси реактора.

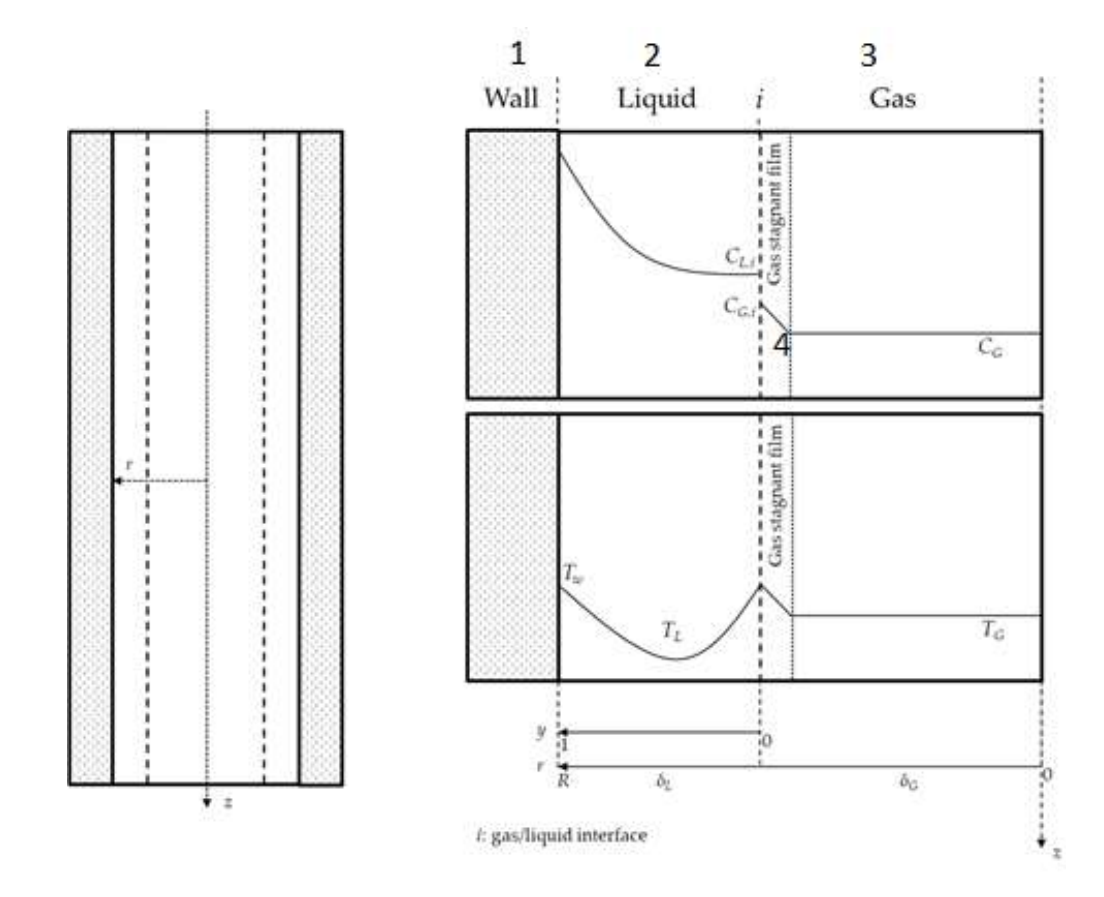

Рисунок 5 – Система координат модели и профили концентрации вещества и температуры [23]:

1 – стенка; 2 – жидкая фаза; 3 – газовая фаза

Массовый баланс в стационарном режиме работы, включающий кинетическую, гидродинамическую и диффузионную составляющую описывается уравнениями (1-3) [23].

$$
C_{SO_3,G} = C_{SO_3,G,0} \left( 1 - \frac{x_A}{R_{SO_3}^2} \right)
$$
 (1)

$$
\frac{u_L}{L} \frac{\partial C_{SO_3,L}}{\partial \varepsilon} = +k_G a_G \big( C_{SO_3,G} - m C_{SO_3,L}|_{y=0} \big) + \frac{1}{\delta_L} \frac{\partial}{\partial y} \bigg( \frac{D_{SO_3} + D_T}{\delta_L} \frac{\partial C_{SO_3,L}}{\partial y} \bigg) - rxn(2)
$$

$$
\frac{u_L}{L} \frac{\partial C_{SO_3,L}}{\partial \varepsilon} = \frac{1}{\delta_L} \frac{\partial}{\partial y} \left( \frac{D_A + D_T}{\delta_L} \frac{\partial C_{A,L}}{\partial y} \right) - rxn \tag{3}
$$

В свою очередь тепловой баланс в стационарном режиме работы для жидкой и газовой фазы описывается уравнения (4-5) [23].

$$
\frac{u_L}{L} \frac{\partial \rho_G c_{p,G} T_G}{\partial \varepsilon} = \frac{h_G}{\delta_L} \left( T_L |_{y=1} - T_G \right) \tag{4}
$$

$$
\frac{u_L}{L}\frac{\partial \rho_L c_{p,L}T_L}{\partial \varepsilon} = -\frac{1}{\delta_L}\frac{\partial}{\partial y}\left(\frac{-k_L}{\delta_L}\frac{\partial T_L}{\partial y}\right) + \Delta H_{rxn}rxn\tag{5}
$$

Стоит отметить, что температура рубашки в данной модели является величиной постоянной. Это главным образом обусловлено сильной зависимостью конечного дифференциального уравнения изменения температуры от конструкции, объема, хладагента и материала аппарата. Получить данное уравнение, описывающее процесс с достаточной точностью, в общем виде является крайне затруднительной задачей.

Выражение тхп в уравнениях (1-5) является ни чем иным, как кинетической составляющей, записанной согласно закону действующих масс уравнение (6).

$$
rxn = k_0 \exp\left(-\frac{E_a}{T_L}\right) C_A C_{SO3,L} \tag{6}
$$

Проведя анализ вышеописанной модели, очевидным ее преимуществом является подробное описание гидродинамики процесса. Установление соотношения между критерием Рейнольдса движущихся жидкой и газовой фаз в каждой точке вдоль оси движения фаз в реакторе позволяет оценить изменение толщины пленки по длине трубки, пример такого изменения представлен на рисунке 6.

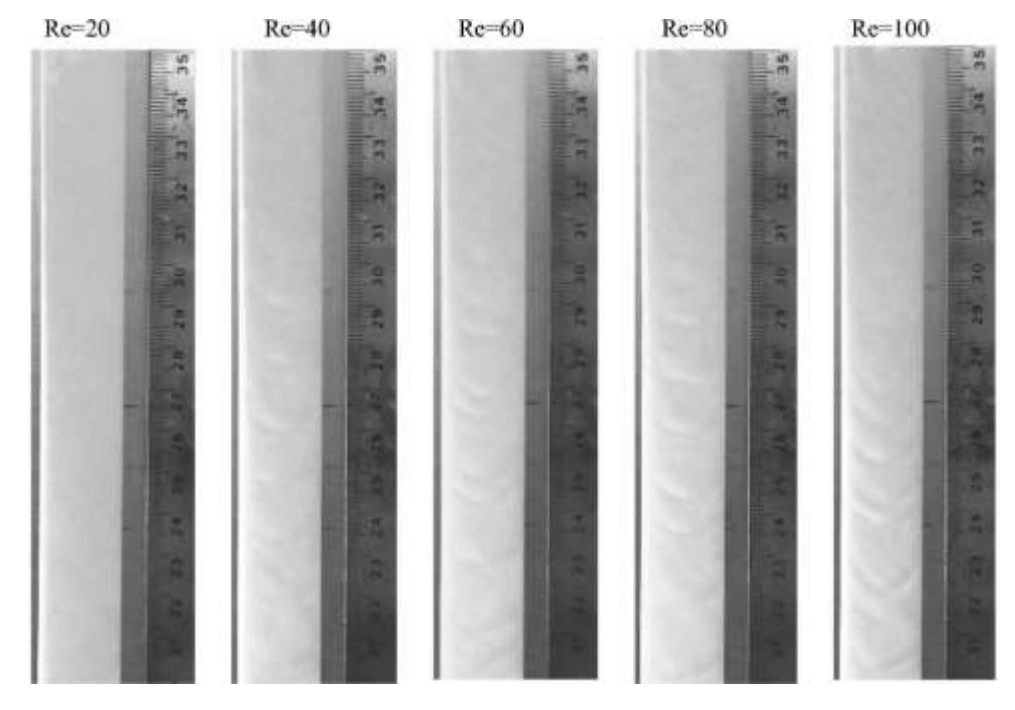

Рисунок 6 - Наглядный изменение режима течение пленки

Тем не менее все изученные модели при проведении данной работы, включая описанную выше, обладают общим недостаткам. В них отсутствует какое-либо описание процессов образования побочных продуктов и их влияния на толщину, режим течения пленки. Следовательно влияние побочных продуктов на выход целевого продукта и качество не рассматривается. При этом сульфируемое вещество представляется как индивидуальное,  $\overline{R}$ действительности оно является смесью гомологов. Данные допущения позволяют сделать вывод о том, что специфика процесса позволяет вести дальнейшую разработку новых моделей и расширение ранее разработанных.

#### <span id="page-28-0"></span> $1.4$ Задачи гидродинамики пленочного течения, решаемые с применением программных комплексов

На сегодняшний день существует множество программных решений вычислительной гидродинамики (CFD – computational fluid dynamics), например: SimFlow [24], SIMSCALE [25], FlowSquare [26], OpenFoam [27]. Применение таких продуктов в сфере химической технологии довольно узкое, т.к. некорректно рассматривать гидродинамические процессы в реакторах обособленно от химической реакции. Лидер в этой сфере является программные продукты компании ANSYS Inc. [28], а именно наиболее подходящий для решения задач пленочного течения в реакторе ANSYS Fluid. Данный программный модуль предоставляет комплексное решение для выполнения инженерного анализа в области моделирования течений жидкостей и газов, например сравнить производительности в различных расчетных точках или несколько альтернативных конструкций.

Главной же отличительной особенностью наравне с интеграцией с остальными программными продуктами, позволяющими в конечном итоге провести полный инженерный расчет процесса, возможность моделирования химических реакций, в т.ч. в условиях турбулентности и многофазных потоках  $[29]$ .

Для симуляции поведения пленки в различных режимах в данном продукте используется модель на основе уравнения Лагранжа-Эйлера, с учетом изменения массы, энергии, сил в системе и отдельных ее частях. При этом возможно моделирование как статичной пленки – рисунок 7, так и движущейся – рисунок 8.

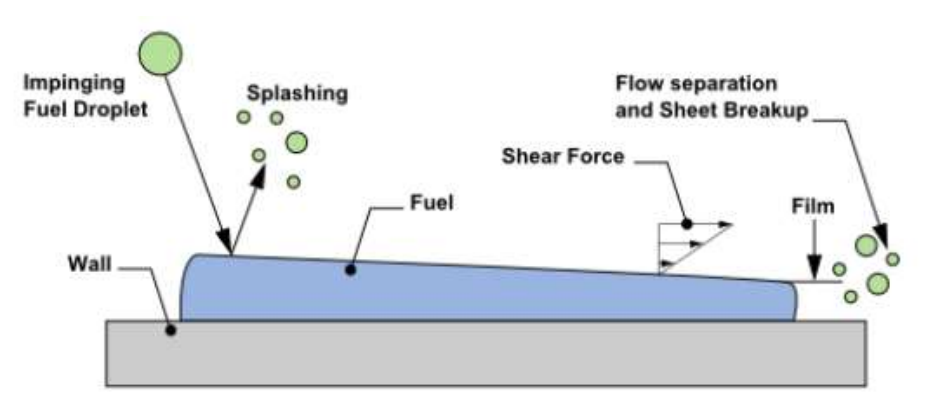

Рисунок 7 – Пример процесса с моделированием статичной пленки [28]

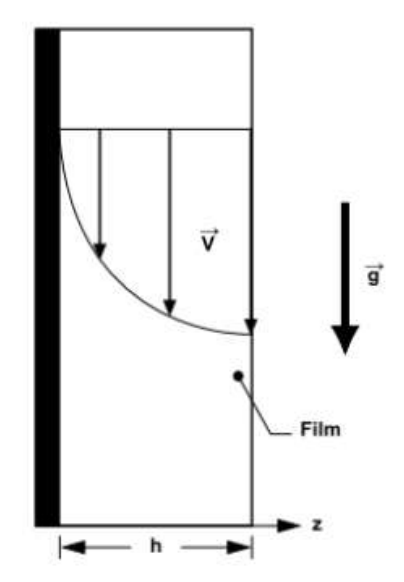

Рисунок 8 – Моделирование движения пленки движущейся под действием силы тяжести [28]

Таким образом, учитывая все возможности ANSYS Fluid становится возможным моделирование течения пленки с учетом химических реакций. Но для этого химические процессы и их кинетика должны быть известны.

# <span id="page-30-0"></span>**4 Финансовый менеджмент, ресурсоэффективность и ресурсосбережение**

Целью раздела «Финансовый менеджмент, ресурсоэффективность и ресурсосбережение» является определение коммерческой привлекательности исследовательского проекта в рамках данной ВКР, оценка ресурсной, финансово-экономической, социальной базы, а также эффективности проекта.

Достижение цели обеспечивается решением задач:

- разработка общей экономической идеи проекта, формирование концепции проекта;
- организация работ по исследовательскому проекту;
- определение возможных альтернатив проведения исследований;
- планирование исследовательских работ;
- оценки коммерческого потенциала и перспективности проведения исследований с позиции ресурсоэффективности и ресурсосбережения;
- определение ресурсной (ресурсосберегающей), финансовой, бюджетной, социальной и экономической эффективности исследования.

## <span id="page-30-1"></span>**4.1 Предпроектный анализ**

### <span id="page-30-2"></span>**4.1.1 Потенциальные потребители результатов исследования**

Нефтеперерабатывающая отрасль является частью нефтяной промышленности, которая составляет значительную долю экономики России. Так, согласно данным Министерства энергетики Российской Федерации за период март 2020 – март 2021 года на переработку было направлено немногим более 295 млн. тонн сырой нефти [44]. Что при цене нефти в 67 долларов США эквивалентно 144,9 млрд долларов США. Продуктом этой отрасли может быть не только топлива различных видов, но и нефтехимическое сырье.

Из углеводородов получают широкий спектр продуктов – спирты, полимерные материалы и пластик, синтетический каучук и многие другие. Не исключением является алкилбензолсульфокислота – продукт сульфирования линейных алкилбензолов. Преимущественно из нее получают сульфонаты натрия и кальция, которые являются основой для производства синтетических моющих средств. Крупнейшим производством АБСК в России является ООО «ПО Киришинефтеоргсинтез». Исходя из применение данного продукта, потребителями являются производители СМС.

Целью проводимого научного исследования является разработка модели процесса получения АБСК, а одним из результатов – программное обеспечение, которое позволит провести качественный  $\mathbf{M}$ количественный анализ закономерностей процесса, основывая на чем, могут быть выявлены «узкие места» технологии и разработаны рекомендации с целью повышения эффективности рассматриваемого процесса.

Проведем сегментирование рынка по приведенным признакам и составим карту сегментирования:

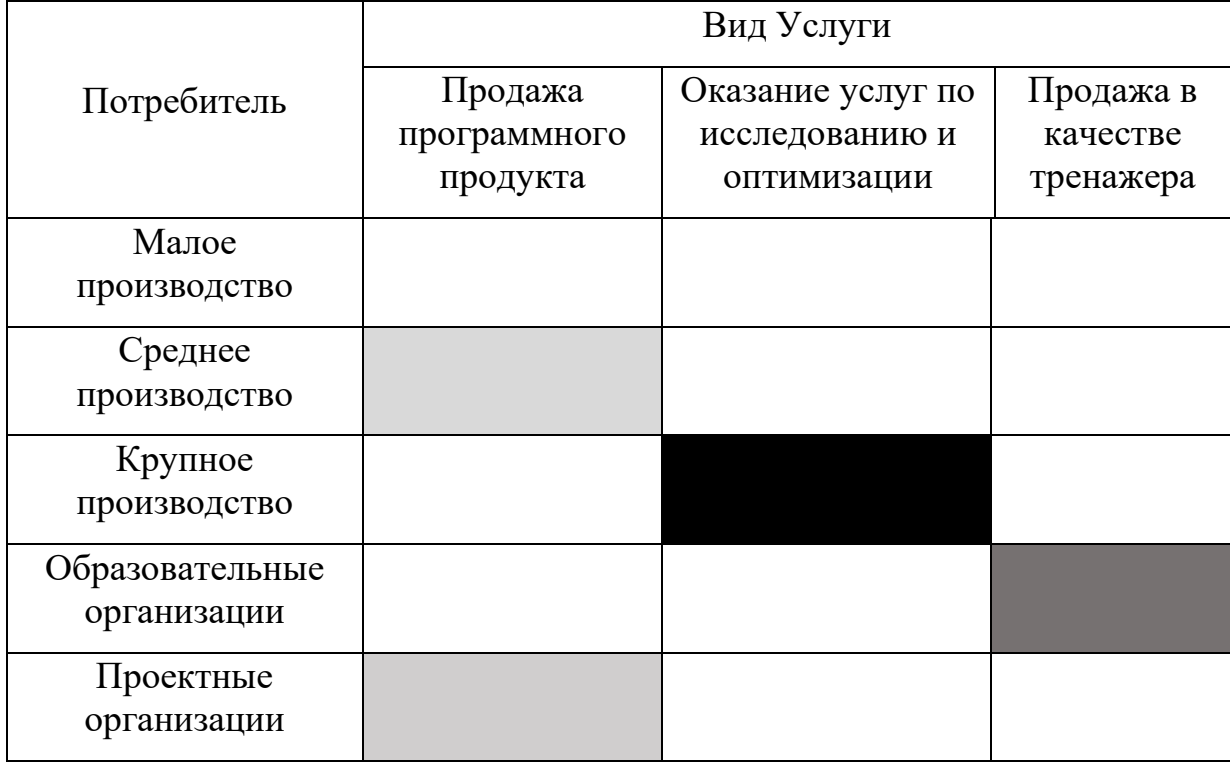

Таблица 4 – Карта сегментирования рынка

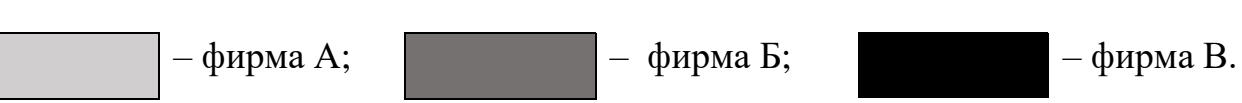

В соответствии с таблицей 4, на существующем рынке существуют ниши, в которых не используются услуги с применением методов и программного обеспечения математического моделирования.

# <span id="page-32-0"></span>4.1.2 Оценка качества и потенциала разработки

Для проведения оценки качества и потенциала разработки предлагается воспользоваться технологией QuaD (QUality ADvisor). Это гибкий инструмент измерения характеристик, позволяющий принимать решение  $\overline{O}$ целесообразности вложения денежных средств в научно-исследовательский проект. Для этого проведем экспертную оценку показателей по стобалльной шкале с учетом показателя веса для каждого критерия оценки (таблица 5).

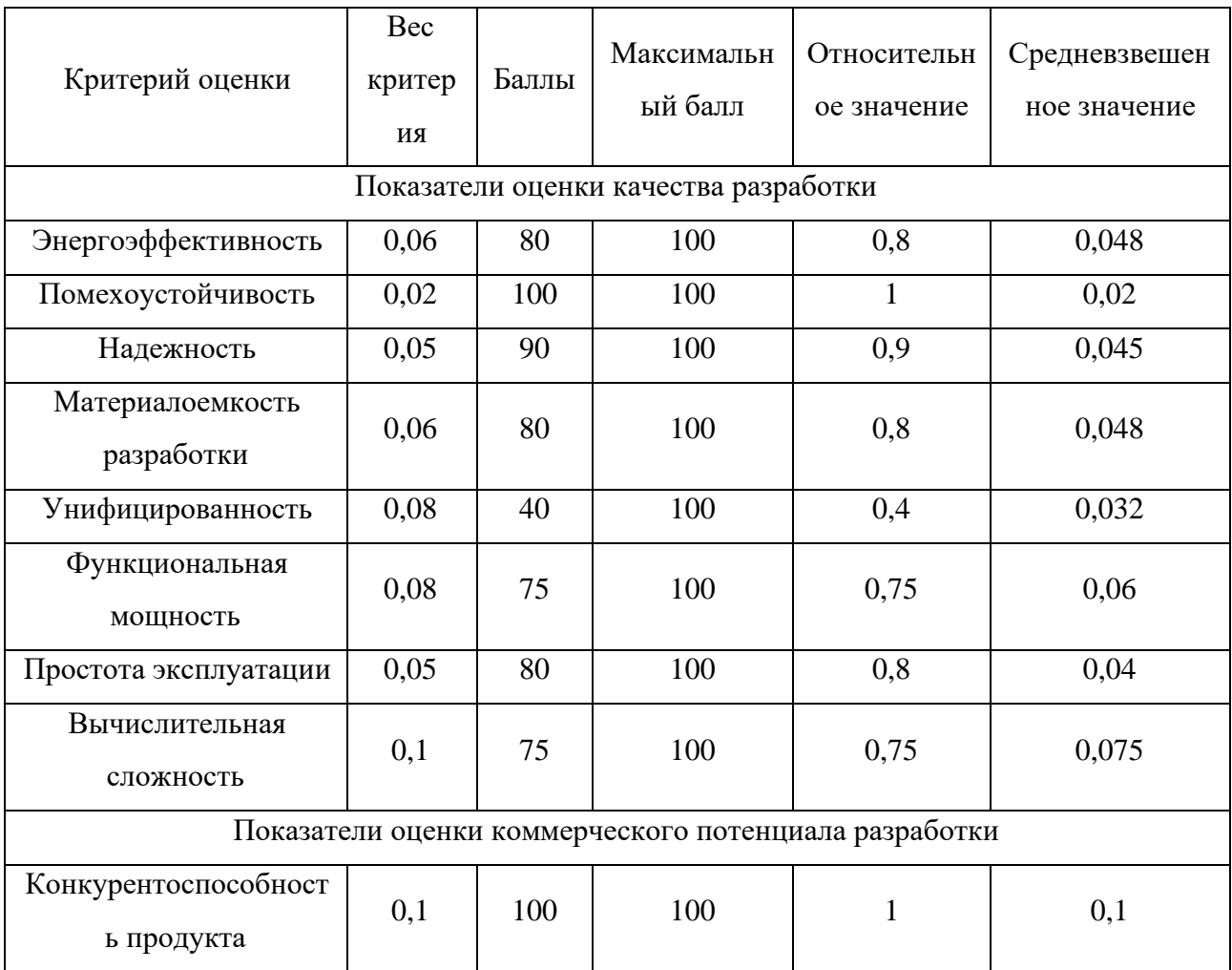

Таблица 5 – Оценочная карта

# Продолжение таблицы 5

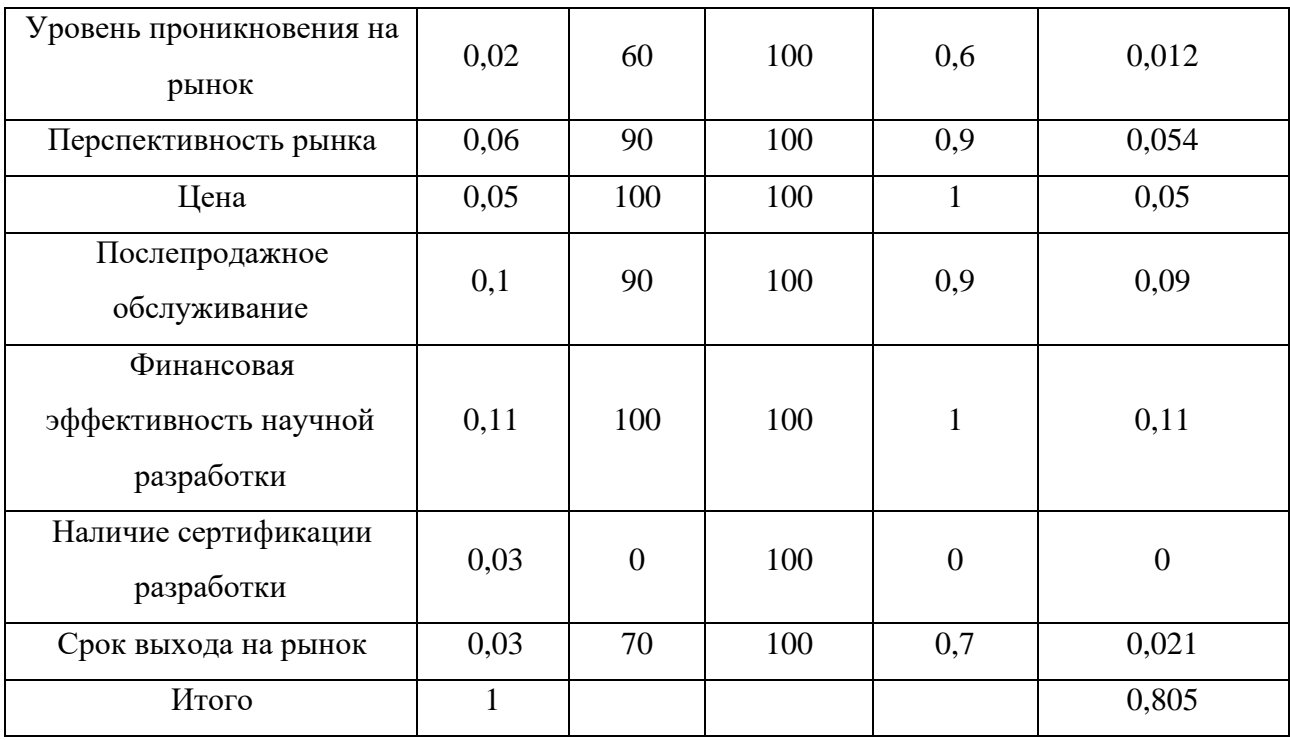

Оценка качества и перспективности по технологии QuaD определяется по формуле:

$$
\Pi_{\rm cp} = \sum B_i B_i
$$

где П<sub>ср</sub> - средневзвешанное значение показателя качества и перспективности научной разработки;

Bi- вес показателя;

Бі- средневзвешенное значение і-го показателя.

Полученное значение П<sub>ср</sub> находится в интервале от 1 до 0,8 и составило 0,805, что говорит о том, что данную разработку можно считать перспективной. Уже в текущем виде разработка способна представлять коммерческую ценность, что говорит о возможности ее практического применения.

# <span id="page-34-0"></span>**4.1.3 SWOT – анализ**

SWOT – анализ представляет собой комплексный анализ научноисследовательского анализа, в котором рассматриваются: S – Strengths, cильные стороны; W – Weaknesses, слабые стороны; O – Opportunities, возможности; T – Threats, угрозы. Итоговая матрица SWOT-анализа представлена в таблице 6.

Таблица 6 – Матрица SWOT-анализа

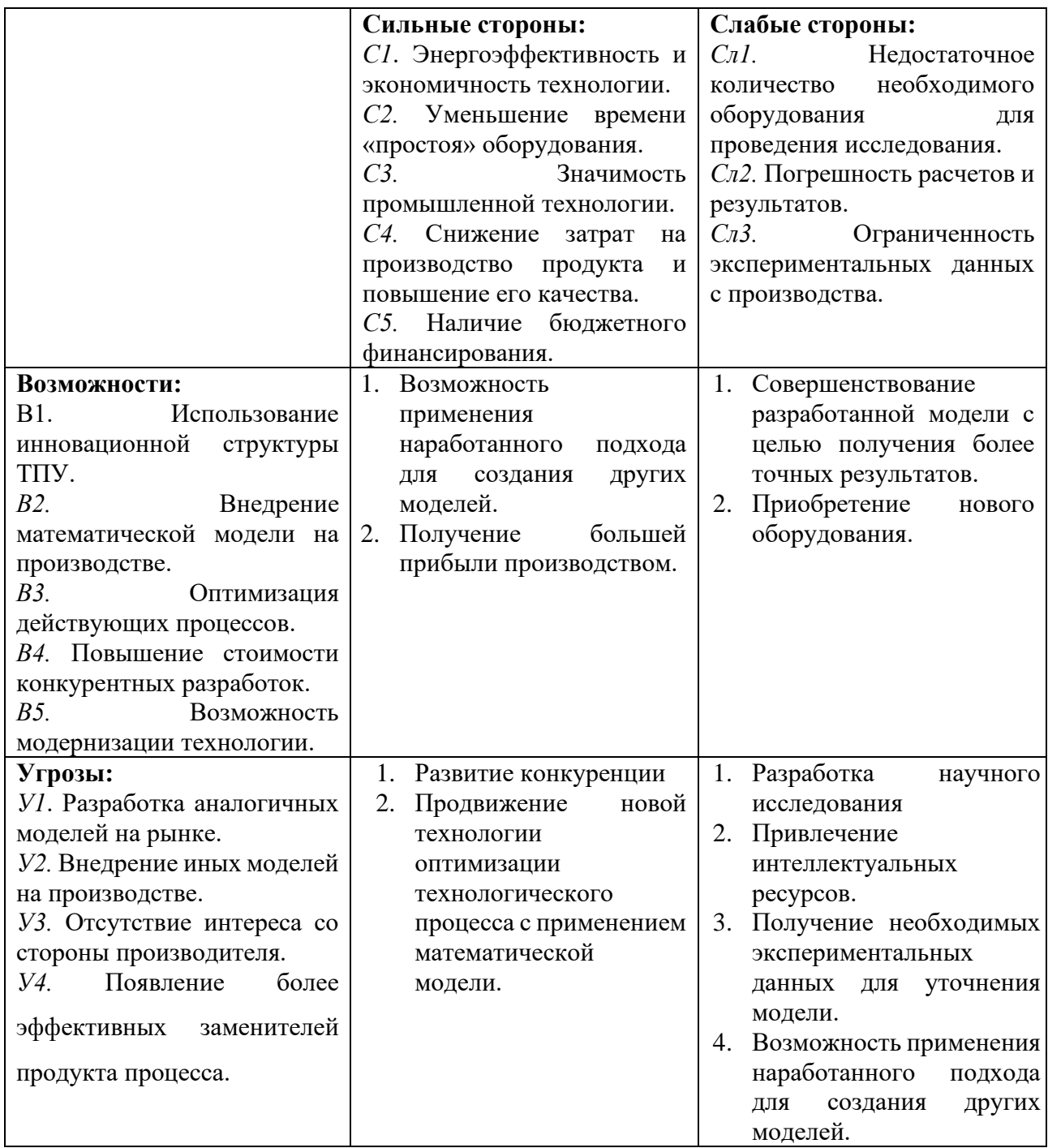

Данная методика позволяет определить: какими преимуществами обладает проект, степень его готовности, возможности улучшения, слабые стороны, оценить благоприятность условий рынка для выпуска продукта, оценить риски.

В результате SWOT анализа текущей разработки были определены: вектор дальнейшей работы над проектом – увеличение привлекательности в глазах потребителя, посредством расширения функционала программного обеспечения с применением разработанной модели процесса, увеличение точности и сходимости расчетов; определена возможность применения методик, формул, подхода для разработки моделей схожих химических процессов.

# <span id="page-35-0"></span>**4.2 Планирование исследовательских работ в рамках ВКР**

# <span id="page-35-1"></span>**4.2.1 Структура работ в рамках научного исследования**

В Таблице 7 составлен перечень этапов и работ в рамках проведения научного исследования, проведено распределение исполнителей по видам работ.

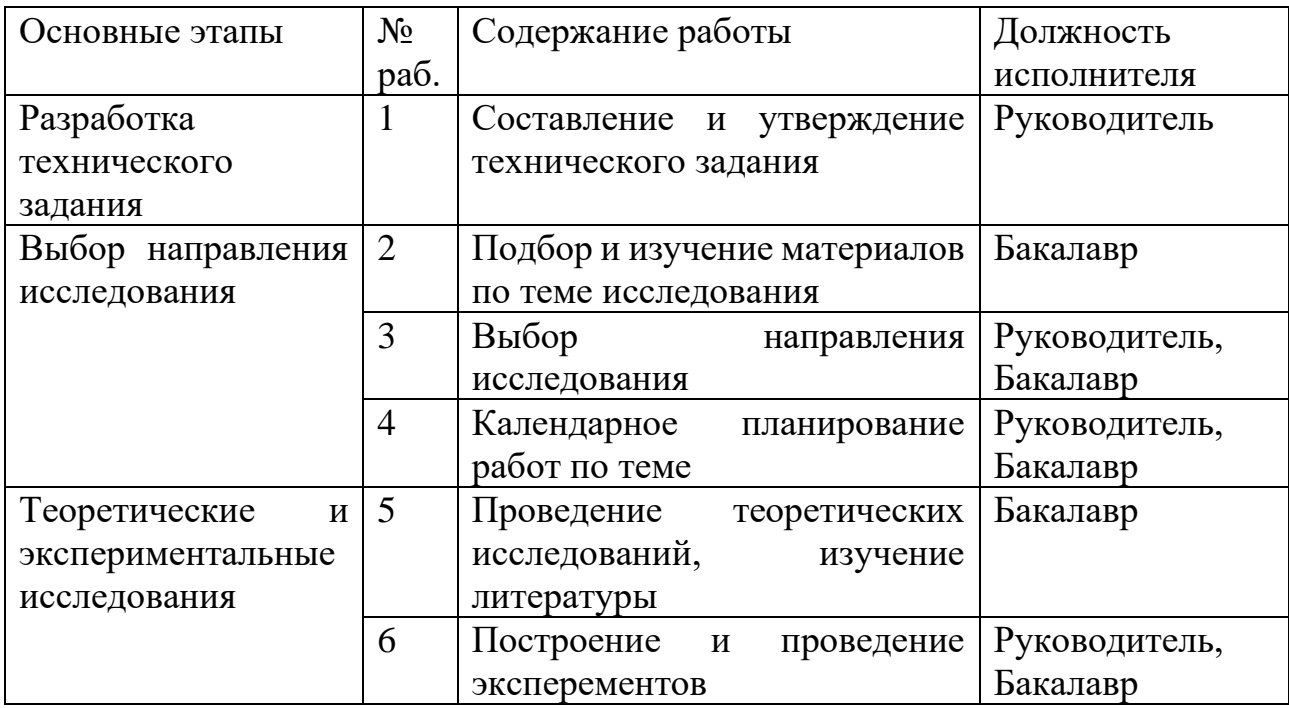

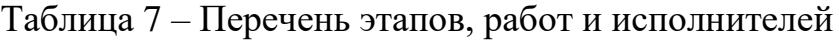

Продолжение таблицы 7

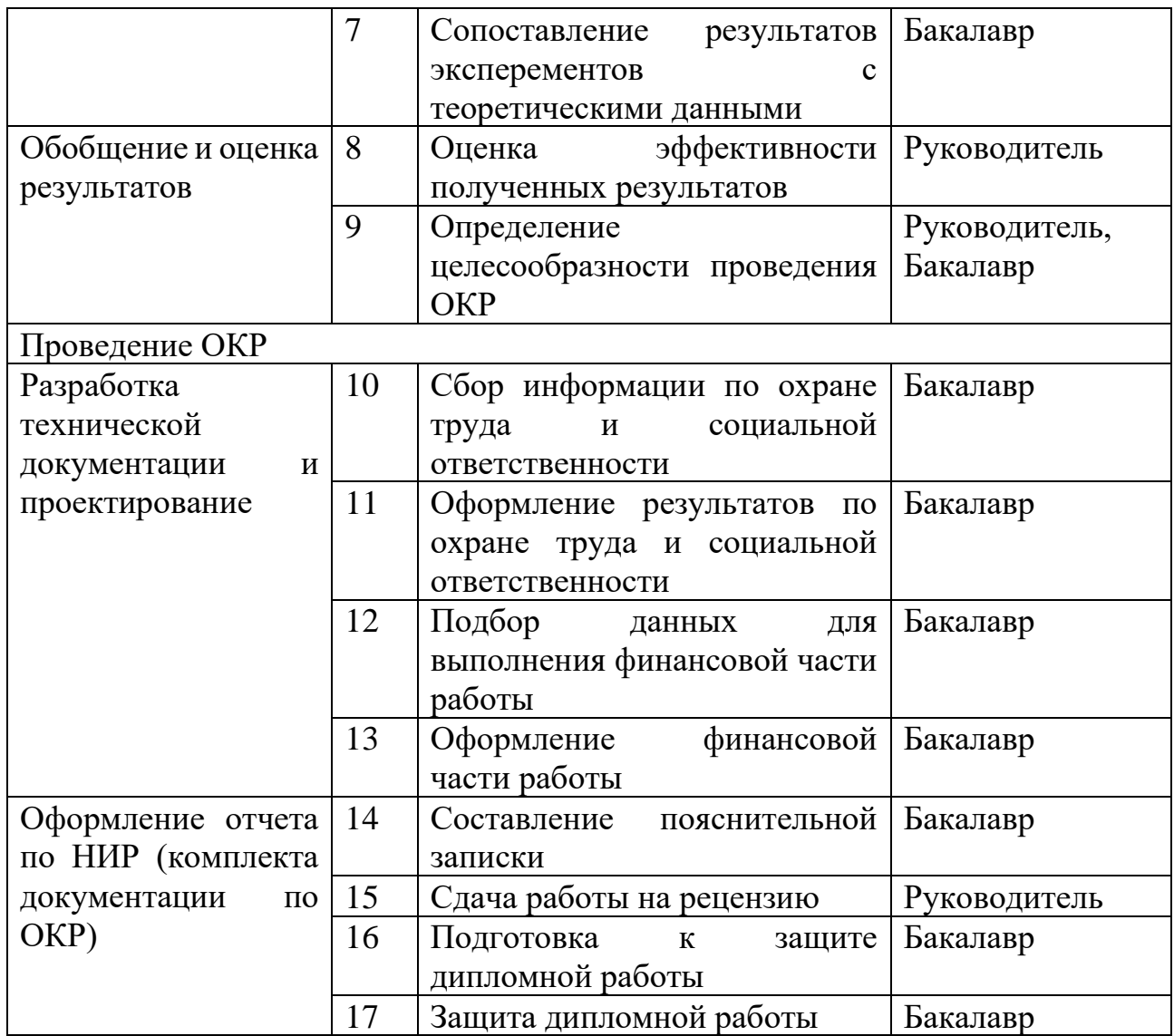

В соответствии с определенным перечнем работ строится календарный план работ (таблица 8).

Таблица 8 – Календарный план работ

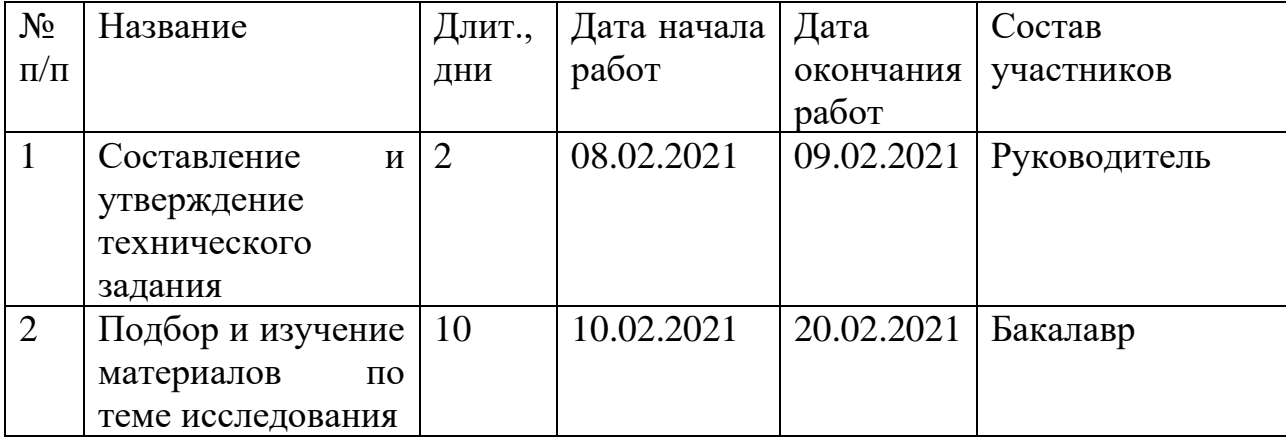

Продолжение таблицы 8

| 3              | Выбор<br>направления<br>исследования                                                          | 3               | 21.02.2021 | 23.02.2021 | Руководитель,<br>Бакалавр |
|----------------|-----------------------------------------------------------------------------------------------|-----------------|------------|------------|---------------------------|
| $\overline{4}$ | Календарное<br>планирование<br>работ по теме                                                  | $\mathbf{1}$    | 24.02.2021 | 24.02.2021 | Руководитель,<br>Бакалавр |
| 5              | Проведение<br>теоретических<br>исследований,<br>изучение<br>литературы                        | 20              | 25.02.2021 | 14.03.2021 | Бакалавр                  |
| 6              | Построение<br>$\mathbf{M}$<br>проведение<br>эксперементов                                     | 35              | 15.03.2021 | 19.04.2021 | Руководитель,<br>Бакалавр |
| $\overline{7}$ | Сопоставление<br>результатов<br>эксперементов<br>$\mathbf c$<br>теоретическими<br>данными     | 3               | 20.04.2021 | 23.04.2021 | Бакалавр                  |
| 8              | Оценка<br>эффективности<br>полученных<br>результатов                                          | 3               | 24.04.2021 | 26.04.2021 | Руководитель              |
| 9              | Определение<br>целесообразности<br>проведения ОКР                                             | 3               | 27.04.2021 | 29.04.2021 | Руководитель,<br>Бакалавр |
| 10             | Сбор информации<br>по охране труда и<br>социальной<br>ответственности                         | $\overline{7}$  | 30.04.2021 | 07.05.2021 | Бакалавр                  |
| 11             | Оформление<br>результатов<br>$\Pi$ O<br>охране<br>труда<br>И<br>социальной<br>ответственности | $\overline{2}$  | 08.05.2021 | 09.05.2021 | Бакалавр                  |
| 12             | Подбор<br>данных<br>выполнения<br>ДЛЯ<br>финансовой части<br>работы                           | $7\phantom{.0}$ | 10.05.2021 | 17.05.2021 | Бакалавр                  |
| 13             | Оформление<br>финансовой части<br>работы                                                      | $\overline{2}$  | 18.05.2021 | 20.05.2021 | Бакалавр                  |

Продолжение таблицы 8

| 14 | Составление            | 14        | 21.05.2021 | 02.06.2021 | Бакалавр     |
|----|------------------------|-----------|------------|------------|--------------|
|    | пояснительной          |           |            |            |              |
|    | записки                |           |            |            |              |
| 15 | Сдача работы на        | $\vert$ 1 | 03.06.2021 | 03.06.2021 | Руководитель |
|    | рецензию               |           |            |            |              |
| 16 | Подготовка<br>$\kappa$ | 12        | 04.06.2021 | 16.06.2021 | Бакалавр     |
|    | защите дипломной       |           |            |            |              |
|    | работы                 |           |            |            |              |
| 17 | Защита дипломной       | 2         | 17.06.2021 | 18.06.2021 | Бакалавр     |
|    | работы                 |           |            |            |              |

# <span id="page-38-0"></span>**4.2.2 Определение трудоемкости выполнения работ**

Рассчитаем ожидаемую трудоемкость выполнения работ по формуле:

$$
t_{\text{ox}i} = \frac{3t_{\text{min}i} + 2t_{\text{max}i}}{5}
$$

где  $t_{\text{ox}i}$  – ожидаемая трудоемкость выполнения *i*-ой работы чел.-дн.;

 $t_{\min i}$  – минимально возможная трудоемкость выполнения заданной *i*- ой работы (оптимистическая оценка: в предположении наиболее благоприятного стечения обстоятельств), чел.-дн.;

 $t_{\text{max }i}$  – максимально возможная трудоемкость выполнения заданной *i*- ой работы (пессимистическая оценка: в предположении наиболее неблагоприятного стечения обстоятельств), чел.-дн. i tmax

Для приведенных в таблице этапов работы рассчитаем значения трудоемкости:

$$
t_{\text{0}x1} = \frac{3 \times 1 + 2 \times 2}{5} = 1.4 \text{ ycl.} - \text{QH}.
$$

Для оставшихся 16 этапов расчеты аналогичны. Результаты расчетов отражены в таблице 9.

Рассчитаем продолжительность каждого из этапов выполнения работ по формуле:

$$
T_{p_i} = \frac{t_{\text{ox}i}}{q_i}
$$

 $\Gamma$ де  $\mathrm{T}_{p_i}$ - продолжительность одной работы, раб.дн.;

 ${\tt V}_i$  - численность исполнителей, выполняющих одновременно одну и ту же работу на данном этапе, чел.

Для полученных значений трудоемкости рассчитает продолжительность работы:

$$
T_{p_1} = \frac{1.4}{1} = 1.4 \text{ pa}6.4 \text{µH}.
$$

Для оставшихся 16 этапов расчеты аналогичны. Результаты расчетов отражены в таблице 9.

## <span id="page-39-0"></span>**4.2.3 Разработка графика проведения научного исследования**

Для удобства построения графика, длительность каждого из этапов работ из рабочих дней следует перевести в календарные дни. Для этого необходимо воспользоваться следующей формулой:

$$
T_{\kappa_i} = T_{p_i} * k_{\kappa a \pi}
$$

где  ${\rm T}_{\rm \scriptscriptstyle K_{\it i}}$ – продолжительность выполнения i-й работы в календарных днях;  $k_{\text{KaJ}}$  – коэффициент календарности.

Коэффициент календарной определяется по следующей формуле и равен:

$$
k_{\text{ka,n}} = \frac{T_{\text{ka,n}}}{T_{\text{pa6}}} = \frac{365}{299} = 1,22
$$

где  $T_{\text{Kan}}$  – количество календарных дней в году;

 $T_{\text{p}a6}$  – количество рабочих дней в году;

Рассчитаем продолжительность каждого этапа работы

$$
T_{\kappa_1} = 1.4 * 1.22 = 1.7 = 2
$$

Для оставшихся 16 этапов расчет аналогичен. Результат расчетов представлен в таблице 9.

| $N$ о п/п       | $t_{\rm{oxi}}$ , чел.- | $T_{p_i}$ | $T_{\kappa_i}$ , дн. | $N$ о п/п | $t_{\rm{oxi}}$ , чел.- | $T_{p_i}$    | $T_{\kappa_i}$ , дн. |
|-----------------|------------------------|-----------|----------------------|-----------|------------------------|--------------|----------------------|
|                 | дн.                    | раб.дн    |                      |           | дн.                    | раб.дн       |                      |
| $\mathbf{1}$    | 1,4                    | 1,4       | $\overline{2}$       | 10        | 5,8                    | 5,8          | 8                    |
| $\overline{2}$  | 8,2                    | 8,2       | 10                   | 11        | 1,4                    | 1,4          | $\overline{2}$       |
| 3               | 1,8                    | 0,9       | $\mathbf{1}$         | 12        | 5,8                    | 5,8          | 8                    |
| $\overline{4}$  | 1,4                    | 0,7       | $\mathbf{1}$         | 13        | 1,4                    | 1,4          | $\overline{2}$       |
| 5               | 16,4                   | 16,4      | 20                   | 14        | 9,2                    | 9,2          | 12                   |
| 6               | 29                     | 14,5      | 18                   | 15        | $\mathbf{1}$           | $\mathbf{1}$ | $\mathbf{1}$         |
| $7\phantom{.0}$ | 1,8                    | 1,8       | $\overline{2}$       | 16        | 8,4                    | 10,4         | 13                   |
| 8               | 1,8                    | 1,8       | $\overline{2}$       | 17        | 1,4                    | 1,4          | $\overline{2}$       |
| 9               | 1,8                    | 0,9       | $\mathbf{1}$         |           |                        |              |                      |

Таблица 9 - Временные показатели проведения научного исследования

На основании полученных в ходе расчета данных строится календарный план-график проведения НИОКР. Данный план-график приведен в приложении Г к данной работе.

## <span id="page-40-0"></span>**4.2.4 Бюджет проводимого исследования**

В процессе формирования бюджета затраты группировались по статьям расходов: материальные, заработная плата и другие расходы. Данные отражены в приложении Е.

Исполнение 1, 2, 3 являются различными наборами требуемого оборудования, перечисленного в приложении Е. Так исполнение 2 отличается от исполнения 1 более производительным и дорогим персональным компьютером, более качественным принтером, упаковка бумаги большего объема, флеш накопителем большего объема. Отличие 3 исполнения заключается в минимально производительном компьютере, большим количеством бумаги и канцелярских принадлежностей в наборе, отсутствует лицензионное

программное обеспечение. В качестве альтернативы в таком случае используются бесплатное ПО, например: «Open Office» [45], операционная система «Linux», среда разработки «Pydev» [46].

Заработная плата работникам является такой же неотъемлемой частью затрат проекта, как и затраты на материально-ресурсную базу исследования. Она включает в себя основную заработную в т.ч. премии и доплаты, а также дополнительную:

$$
3_{3\pi} = 3_{\text{och}} + 3_{\text{qon}}
$$

где Зосн – основная заработная плата; Здоп – дополнительная заработная плата.

Основная заработанная плата работника может быть найдена по следующей формуле:

$$
3_{\text{och}} = 3_{\text{AH}} * T_P
$$

Тр– продолжительность работ, выполняемых научно-техническим работником, раб. дн в год,

 $3_{\text{m}}$ – среднедневная заработная плата работника, руб. в день.

Среднедневная заработная плата в свою очередь находится как:

$$
3_{\scriptscriptstyle A H} = \frac{3_M * M}{F_A}
$$

 $B_M$  – месячный должностной оклад работника, руб.;

М – количество месяцев работы без отпуска в течение.

 $F_{\rm A}$  – действительный годовой фонд рабочего времени научно- технического персонала, раб.дн.

Для определения действительного годового фонда рабочего времени составим баланс рабочего времени, отраженный в таблице 10.

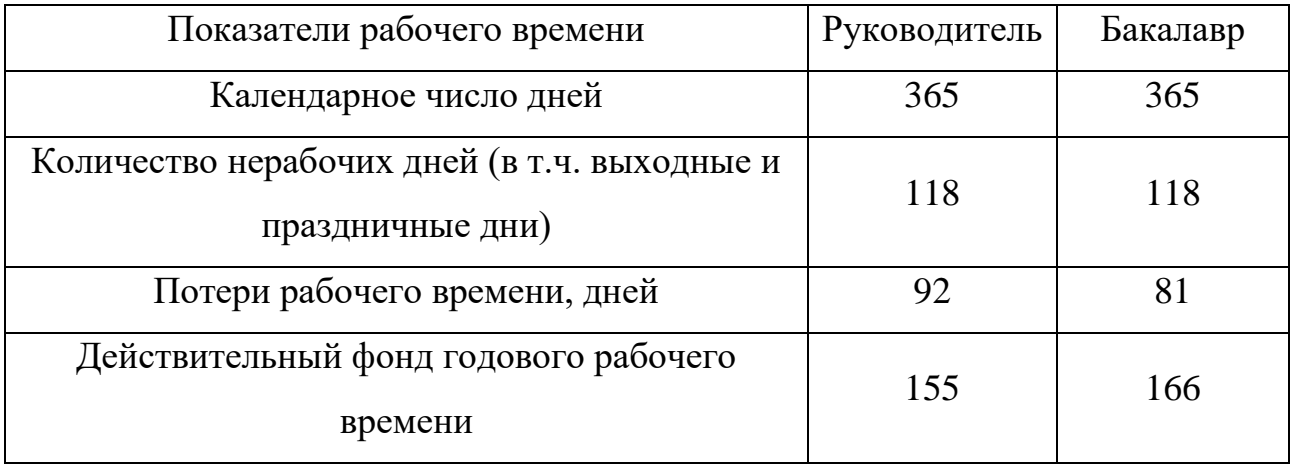

Таблица 10 – Баланс рабочего времени

Месячный оклад работника находится умножением заработной платы  $3_6,$ руб. по тарифной ставки на районный коэффициент  $k_p = 1,3$ . Расчет основной заработной платы приведен в таблице 11 [47, 48].

Таблица 11 – Расчет основной заработной платы

| Исполнители  | $36$ , py <sub>6</sub> . | $k_p$ | $3M$ , py <sub>6</sub> . | $3_{\mu\text{H}}$ | $T_p$ , | $3och$ , py <sub>6</sub> . |
|--------------|--------------------------|-------|--------------------------|-------------------|---------|----------------------------|
|              |                          |       |                          | руб./дн           | раб.дн. |                            |
| Руководитель | 30710                    | 1,3   | 39923                    | 2678,7            | 155     | 415198,5                   |
| Бакалавр     | 12792                    | 1,3   | 16629,6                  | 1115,8            | 166     | 185221,6                   |
| Итого        |                          |       |                          |                   |         | 600420,1                   |

Дополнительная заработная плата рассчитывается исходя из 10 - 15% от основной заработной платы, работников. Примем этот показатель равным 10, тогда общие затраты на заработную плату составят (таблица 12):

Таблица 12 – Общие затраты на заработную плату

| Заработная плата    | Руководитель | Студент   |
|---------------------|--------------|-----------|
| Основная            | 415198,5     | 185221,6  |
| Дополнительная      | 41519,85     | 18522,16  |
| Итого для работника | 456718,35    | 203743,76 |
| Всего               | 660462,11    |           |

Отчисления во внебюджетные фонды и накладные расходы составляют не малую часть расходов. Отчисления во внебюджетные фонды согласно 34 главе налогового кодекса Российской Федерации составляют 30 % [49], для накладных расходов этот показатель примем равным 16 %. Тогда общие затраты на проведение НТИ составят 922 715 руб., что отражено в таблице 13.

Таблица 13 – Бюджет НТИ

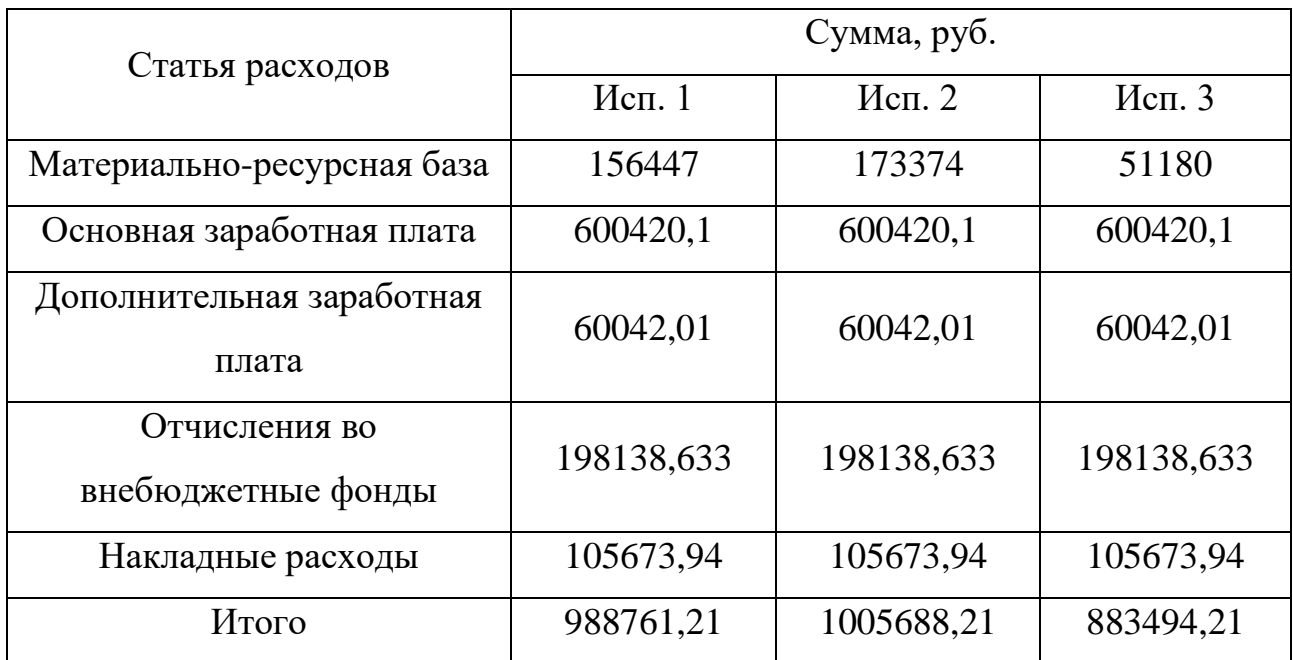

# <span id="page-43-0"></span>**4.3 Оценка эффективности исследования**

Определение эффективности исследования проводится расчетом интегрального показателя. Для этого необходимо вычислить средневзвешенные величины финансовой эффективности и ресурсоэффективности.

$$
I_{\Phi}^{i} = \frac{\Phi_{pi}}{\Phi_{max}}
$$

 $I_\Phi^i$ – интегральный финансовый показатель разработки;

Фр*i* – стоимость *i*-го варианта исполнения;

Фmax – максимальная стоимость исполнения научно- исследовательского проекта (в т.ч. аналоги).

Расчеты интегрального финансового показателя для каждого исполнения приведены в таблице 14. Исполнения разработки соответствуют исполнениям материальной базы в главе 4.2.4 и приложении. При этом за счет более производительного оборудования в исполнении 2 по сравнению с исполнением 1 появляются дополнительные возможности для работы над качеством и скоростью разрабатываемого ПО. В случае исполнения 3 в процессе разработки появляется ряд неудобств и ограничений, сказывающихся на конечный продукт.

Таблица 14 - Расчет интегральных финансовых показателей

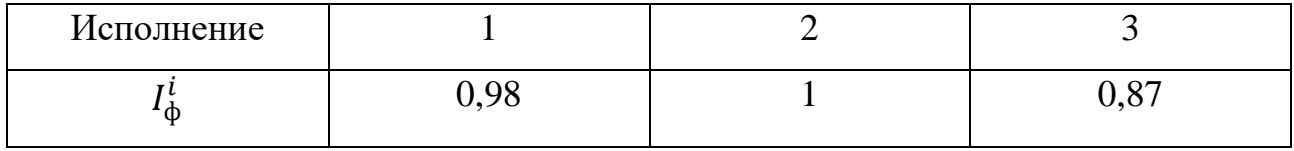

$$
I_{pi} = \sum a_i b_i
$$

где  $I_{pi}$  – интегральный показатель ресурсоэффективности для i-го варианта исполнения разработки;

 $a_i$  – весовой коэффициент *i*-го варианта исполнения разработки;

 $b_i$  – бальная оценка *i*-го варианта исполнения разработки, устанавливается экспертным путем по выбранной шкале оценивания, таблица 15.

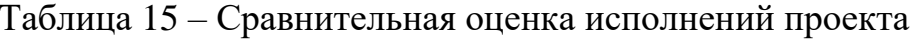

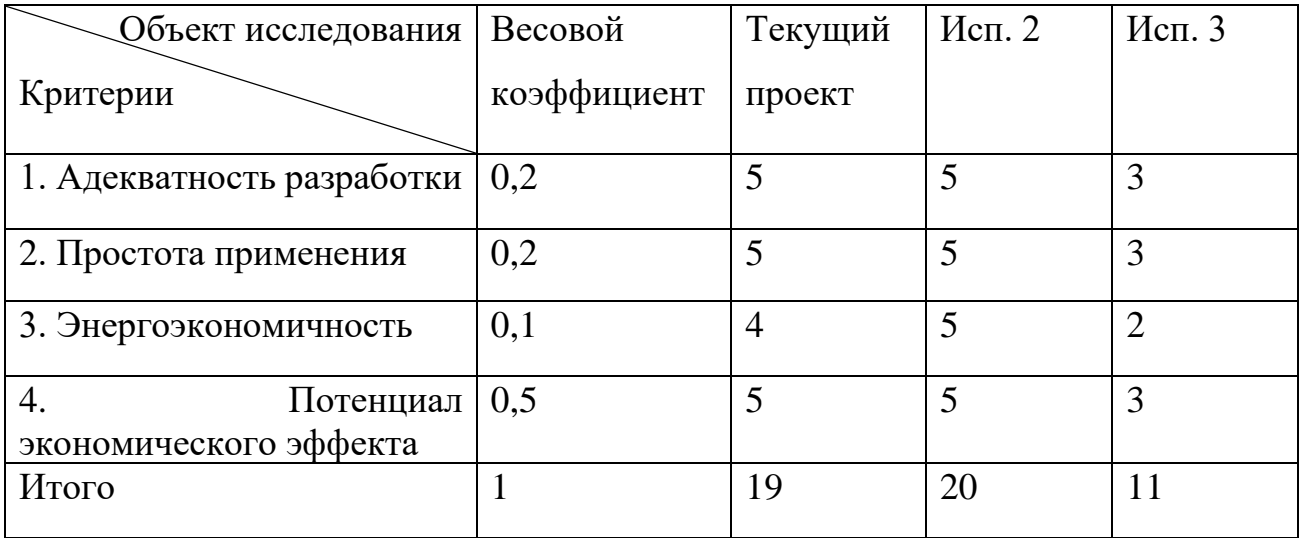

Расчеты интегрального показателя ресурсоэффективности для каждого исполнения приведены в таблице 16.

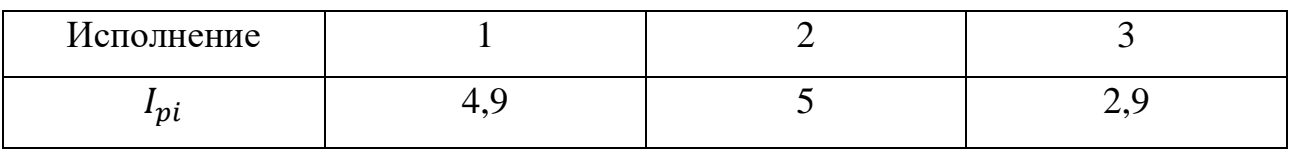

Таблица 16 – Расчет интегральных показателей ресурсоэффектиности

Для расчета сравнительной эффективности разработки необходимо воспользоваться следующими формулами:

$$
I_{3} = \frac{I_{pi}}{I_{\phi}^{i}}
$$

$$
\vartheta = \frac{I_{3}^{i}}{I_{3}^{j}}
$$

где  $I_3$  - интегральный показатель эффективности

Э - сравнительная эффективность проекта;

Сравнительная оценка характеристик вариантов исполнения разработки приведена в таблице 17.

Таблица 17 - Сравнительная оценка характеристик вариантов исполнения разработки

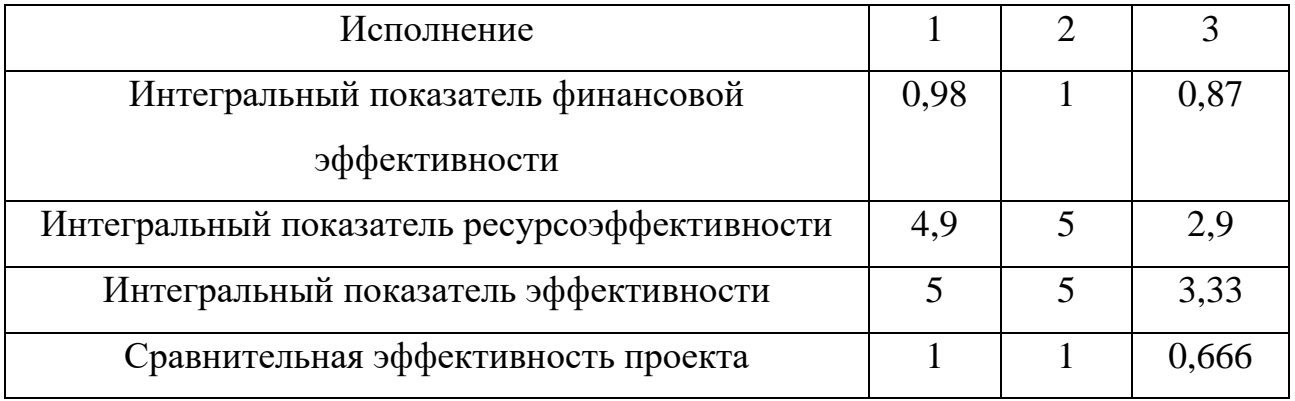

Вывод: Сравнение эффективности текущей разработки с альтернативными вариантами показало, что текущий вариант позволяет достичь того же результата при меньших финансовых затратах. Следовательно ее можно назвать финансово и ресурс эффективной.

#### <span id="page-46-0"></span>**5 Социальная ответственность**

Объектом исследования данной работы является процесс сильфирования линейных алкилбензолов (ЛАБ). Продуктом процесса является алкилбензолсульфокислота (АБСК), которая в свою очередь служит сырьем для производства алкилбензолсульфонатов — компонентов значительной доли потребительских синтетических моющих средств, а также поверхностноактивных веществ, использующихся в промышленности.

Данная дипломная работа выполнялась в аудитории 133 2-го корпуса Томского политехнического университета, что обусловлено выбранным методом исследования — математического моделирования с применением ЭВМ. Аудитория рассчитана на 13 рабочих мест, каждое из которых оборудовано персональным компьютером (далее ПЭВМ). Рабочая зона — помещение аудитории, оборудованное системами кондиционирования воздуха и отопления. Освещение рабочего места представляет собой сочетание естественного света из окон и искусственного.

Область применения результатов работы — промышленные предприятия нефтехимической отрасли, осуществляющие процесс сульфирования ЛАБ серным ангидридом.

### <span id="page-46-1"></span>**5.1 Правовые и организационные вопросы обеспечения безопасности**

Рабочее место в аудитории 133, 2 корпуса Томского Политехнического Университета должно соответствовать ГОСТ 12.2.032-78 [50]. Основные положения и принципы правового регулирования трудовых отношений между сотрудником и работодателем отражены в "Трудовом кодексе Российской Федерации" от 30.12.2001 N 197-ФЗ (ред. от 30.04.2021). В нем устанавливаются требования о режиме рабочего времени, отдыха, отпуска; к оплате и нормированию труда; гарантиях и компенсациях, связанны с трудовой

деятельностью; об охране труда; иных правах и обязанностях работника и организациях [51].

Рассматриваемый вид деятельности можно расценивать как работу в офисе. При соблюдении всех требований условий труда их можно классифицировать к 1 классу – оптимальному, при которых воздействие на работника вредных и (или) опасных производственных факторов отсутствует или уровни воздействия, которых не превышают уровни, установленные нормативами [52]. Продолжительность рабочего дня в таком случае не должна превышать 40 часов в неделю [51], за исключением лиц в возрасте до 16 лет, 16- 18 лет, инвалидов I и II группы. Для них продолжительность рабочего дня не должна превышать 24, 35, 35 часов соответственно [51].

Ранее, требования в рабочему месту, оснащенному ПЭВМ, предъявляются СанПиНом 2.2.2/2.4.1340-03 «Гигиенические требования к персональным электронно-вычислительным машинам и организации работы». В настоящее время действительным считаются требования изложенные в СП 2.2.3670-20 "Санитарно-эпидемиологические требования к условиям труда".

Площадь на одно постоянное рабочее место пользователей персональных компьютеров на базе электронно-лучевой трубки, должна составлять не менее 6 м, на базе плоских дискретных экранов (жидкокристаллические, плазменные) не менее 4,5 м.

Оснащение светопроницаемых конструкций и оконных проёмов должно позволять регулировать параметры световой среды в помещении. Естественный свет должен падать сбоку, желательно с левой стороны от рабочего места.

На рабочем месте, предназначенном для работы в положении сидя, рабочие столы должны иметь пространство для размещения ног высотой не менее 600 мм, глубиной - не менее 450 мм на уровне колен и 600 мм на уровне стоп, шириной не менее 500 мм.

Клавиатура должна располагаться на поверхности стола на расстоянии 100-300 мм от края, со стороны работника. Также рекомендуется располагать плоскость экрана монитора ниже уровня глаз пользователя под углом 15°. При этом расстояние от глаз до монитора должно составлять 600-700 мм.

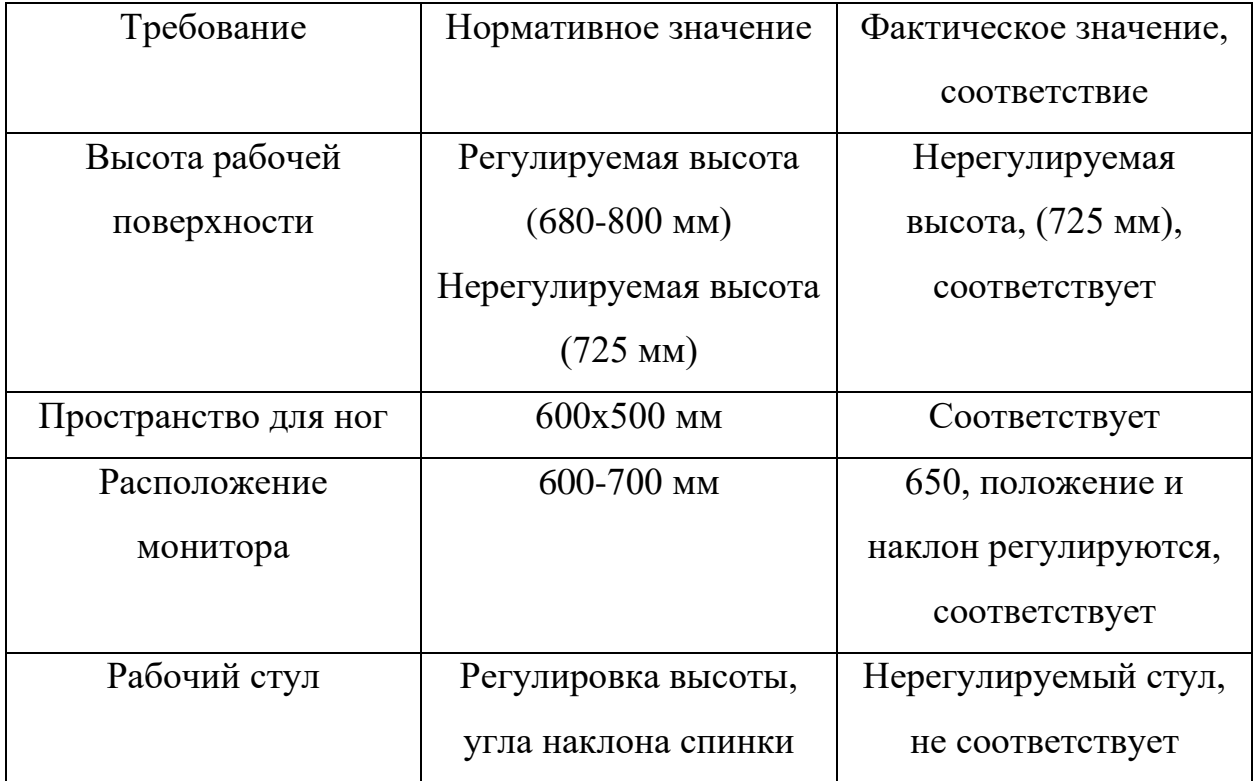

Таблица 18– Требования к организации рабочего места при работе с ПЭВМ

Из таблицы 18, видно, что для соблюдения норм требуется замена стульев на регулируемые. Рабочее место в аудитории 133, 2 корпуса Томского Политехнического Университета соответствует требованиям ГОСТ 12.2.032-78 [50].

# <span id="page-48-0"></span>**5.2 Производственная безопасность**

Специфика условий труда при разработке математической модели исследуемого процесса обусловлена работай с ПЭВМ и умственной деятельностью в помещении, что непосредственно отражается на опасных и вредных факторах, оказывающих влияние на работника.

В соответствии с «ГОСТ 12.0.003-2015 Система стандартов безопасности труда (ССБТ). Опасные и вредные производственные факторы. Классификация»

[54], учитывая особенности условий труда, были выделены следующие факторы (таблица 19).

| Факторы (ГОСТ 12.0.003-2015)        | Этап работы |        | Нормативные документы                 |  |
|-------------------------------------|-------------|--------|---------------------------------------|--|
|                                     | Разра       | Эксплу |                                       |  |
|                                     | ботка       | атация |                                       |  |
| 1. Повышенный уровень шума          | $+$         | $+$    | ГОСТ 12.1.003-2014<br>«Шум.           |  |
|                                     |             |        | Общие<br>требования                   |  |
|                                     |             |        | безопасности» [55]                    |  |
| Недостаточная<br>2.<br>освещенность | $+$         | $+$    | ГОСТ Р 55710-2013. Освещение          |  |
| рабочей зоны                        |             |        | рабочих мест внутри зданий.           |  |
|                                     |             |        | Нормы и методы измерений              |  |
|                                     |             |        | $[56]$ .                              |  |
| 3.<br>Повышенный<br>уровень         | $+$         | $+$    | 12.1.002-84.<br>ГОСТ                  |  |
| напряжённости                       |             |        | Электрические<br>ПОЛЯ                 |  |
| электростатического<br>И            |             |        | промышленной<br>частоты.              |  |
| электромагнитных полей              |             |        | Допустимые<br>уровни<br>И             |  |
|                                     |             |        | требования<br>${\bf K}$<br>проведению |  |
|                                     |             |        | контроля на рабочем мест. [57]        |  |
| Поражение<br>4.<br>электрическим    | $+$         | $+$    | TOCT 12.1.038-82<br>ССБТ.             |  |
| током                               |             |        | «Электробезопасность.                 |  |
|                                     |             |        | Предельно допустимые уровни           |  |
|                                     |             |        | напряжений прикосновения и            |  |
|                                     |             |        | токов.» [58]                          |  |

Таблица 19 - Возможные опасные и вредные факторы

# <span id="page-49-0"></span>**5.2.1 Повышенный уровень шума**

При работе с ЭВМ в аудитории 133, 2 корпуса ТПУ характер шума – широкополосный с непрерывным спектром более 1 октавы. Шум в аудитории возникает при работе вентиляторов охлаждения ПЭВМ, кондиционера, а также источником служит шум с улицы.

Повышенный шум на рабочем месте оказывает вредное влияние на организм работника в целом, вызывая неблагоприятные изменения в его органах и системах. Длительное воздействие такого шума способно привести к развитию у работника потери слуха, увеличению риска артериальной гипертензии, болезней сердечно-сосудистой, нервной системы и др [58]. Нормируемый

показатель уровня шума на рассматриваемом рабочем месте не должен превышать 80 дБА. Фактические показатели шума варьируются в пределах 30- 55 дБА в зависимости от количества работающих компьютеров, кондиционера, открытых окон.

Рекомендуемые мероприятия по снижению негативного воздействия проведение периодического контроля шумовых характеристик ПЭВМ и в случае необходимости проведение профилактических, ремонтных работ, а именно очистка системных блоков от пыли, замена вентиляторов.

Таким образом, условия труда по шумовому фактору соответствуют допустимым [52, 55].

## <span id="page-50-0"></span>**5.2.2 Недостаточная освещенность рабочей зоны**

В аудитории 133, 2 корпуса ТПУ имеется совмещенное освещение, которое предполагает комбинацию естественного освещения от окна с искусственным от ламп накаливания.

Недостаточная освещенность рабочей зоны помещения, оборудованной ПЭВМ – немаловажная причина снижения эффективности труда в следствии нарушения работы зрительного анализатора, что в долгосрочном периоде негативно отражается на здоровье зрительной системы работника.

При работе с персональным компьютером освещение должно быть общим и равномерным, если трудовая деятельность подразумевает дополнительно работу с документацией, то к общему освещению должны быть установлены светильники или иные устройства местного освещения.

Согласно рекомендациям, окна в помещениях с ПЭВМ должны быть расположены таким образом, чтобы естественный свет падал сбоку, желательно с левой стороны от рабочего места.

В таблице 20 представлены нормы освещенности рабочих мест.

| Наименование помещений/вида деятельности  | $E_{\rm 3KC}$ , лк | $U_0$ , $He$ | $R$ , $He$ | $R_a$ , $He$ | $K_{H}$ , He |
|-------------------------------------------|--------------------|--------------|------------|--------------|--------------|
|                                           |                    | менее        | более      | более        | более        |
| Производственные процессы с дистанционным | 50                 | 0,4          |            | 20           |              |
| управлением                               |                    |              |            |              |              |
| Процессы с частичным применением ручного  | 150                |              | 28         | 40           |              |
| труда                                     |                    |              |            |              |              |
| Постоянная ручная работа                  | 300                | 0,6          | 22         | 80           | 20           |
| Лаборатория                               | 500                |              | 16         |              | 10           |

Таблица 20 – Нормы освещенности рабочих мест [54]

При недостатке на рабочем месте естественного света можно выполнить следующие мероприятия [54]:

- уменьшение времени пребывания работника в данном помещении;
- улучшение условий, создаваемых искусственным освещением;
- анализ степени загрязнения стекол в светопроёмах, их чистка и последующие контрольные измерения;
- косметический ремонт помещения с использованием светлых отделочных материалов.

Условия труда по освещённости рабочей зоны советуют допустимым [52].

# <span id="page-51-0"></span>**5.2.3 Повышенный уровень напряжённости электростатического и электромагнитных полей**

Допустимые уровни электромагнитных полей (ЭМП) и напряженность электростатических полей в аудитории 133, 2 корпуса ТПУ, создаваемых ПЭВМ и прочим электрооборудованием, не должны превышать допустимые значений, которые представлены в таблице 21.

Электромагнитное излучение оказывает влияние на иммунную, нервную, эндокринную системы работника.

| Наименование параметров                | ВДУ                   |         |
|----------------------------------------|-----------------------|---------|
| Напряженность                          | 25 B/M                |         |
| кГц<br>электрического поля             |                       |         |
|                                        | В диапазоне 2 кГц $-$ | 2.5 B/M |
|                                        |                       |         |
| Плотность магнитного                   | $250$ нТл             |         |
| потока                                 | кГц                   |         |
|                                        | $25$ н $T$ л          |         |
|                                        |                       |         |
| Напряженность электростатического поля | $15$ $\mathrm{KB/m}$  |         |

Таблица 21 - Временные допустимые уровни ЭМП

Единственной практически возможной мерой реализации мер по снижению воздействия ЭМИ может быть правильно расположение рабочих мест и оборудования в помещении.

Условия труда по уровням ЭМП, ЭСП на рабочем месте соответствуют нормам [52].

## <span id="page-52-0"></span>**5.2.4 Поражение электрическим током**

Для предотвращения поражения электрическим током, где размещаются рабочее место с ЭВМ в аудитории 133, 2 корпуса ТПУ, оборудование оснащено защитным заземлением, зануление; предусмотрены предохранительные устройства; токопроводящие кабеля заизолированы. По опасности поражения электрическим током рабочая зона относится к первому классу – помещения без повышенной опасности (сухое, хорошо отапливаемое, помещение с токонепроводящими полами, с температурой 18-20°, с влажностью 40-50%) [59].

Основными непосредственными причинами электротравматизма, являются:

- непосредственное прикосновение к открытым токоведущим частям и проводам;
- прикосновения к токоведущим частям, изоляция которых повреждена; прикосновение к металлическим частям оборудования, случайно оказавшихся под напряжением;
- касания к токоведущим частям при помощи предметов с низким сопротивлением изоляции;
- отсутствие или нарушение защитного заземления; ошибочная подача напряжения;
- воздействия электрического тока через дугу.
- воздействие шарового напряжения.

Мерами защиты от воздействия электрического тока на человека в рассматриваемом случае является изолирующие устройства и покрытия, устройства защитного заземления, устройства автоматического отключения, предохранительные устройства, которые уже предусмотрены в аудитории. От исправности средств реализации данных мер напрямую зависит безопасность работника. Помимо технических мер защиты должны приниматься следующие меры: своевременное проведение инструктажей по электробезопасности для рабочего персонала, к работе допускаются сотрудники, прошедшие инструктаж и имеющие допуск к работе.

Условия труда рабочей зоны соответствуют установленным правилам электробезопасности [59].

## <span id="page-53-0"></span>**5.3 Экологическая безопасность**

Разработка и программная реализация математической модели процесса сульфирования линейных алкилбензолов не позволяют учесть воздействие используемых и образующихся в процессе производства вредных веществ на окружающую среду. Поэтому в данном разделе будет рассмотрено влияние потенциально возможных утечек на действующем производстве АБСК.

*Атмосфера.* В процесс сульфирования подразумевает под собой организованные и неорганизованные выбросы вредных веществ. К организованным вбросам стоит относить выходящий из реактора через трубу отработанный газ, включающий в себя атмосферный воздух и непрореагировавший серный ангидрид.

К неорганизованным выбросам относятся выбросы через неплотности аппаратов, запорной, регулирующей и предохранительной арматуры, фланцевых соединений, уплотнений и т.д. Вещества, участвующие в технологическом процессе и оказывающие влияние на атмосферу — серный и сернистый ангидриды, линейные алкилбензолы (летучее органическое вещество). Данные вещества можно отнести к 2 и классу опасности [60].

Через неорганизованные выбросы могут выходить наиболее опасные вещества 3 и 2 класса опасности – сернистый ангидрид, серный ангидрид, серная кислота, щелочь, линейный алкилбензол, сера [60].

*Гидросфера.* Сточные воды, сбрасываемые через заводскую канализационную сеть, не должны содержать вещества, вызывающие засорение и коррозию труб, а содержание вредных веществ и объем сброса определяется технологическим процессом и должно соответствовать установленным нормам. Также должны быть предусмотрены системы безопасности предотвращающие попадание нефтепродуктов в сточные воды в случае возникновения аварии или иной чрезвычайной ситуации.

*Литосфера.* Загрязнение почвы может происходить в случае аварии или посредством неорганизованным выбросам. Список опасных веществ в данном случае более широкий, по сравнению с атмосферными загрязнениями, а именно – алкилбензолсульфокислота, линейные алкилбензолы, сернистый ангидрид, серный ангидрид, серная кислота, сера, щелочь.

Так же загрязнителем в ходе непосредственной разработки математической модели может служить вышедшая из строя техника (компьютеры, устройства ввода и вывода данных и др.), которая относится к IV классу опасности и подлежит специальной утилизации [61]. Так же любая деятельность человека создает тот или иной вид бытового мусора, который должен быть утилизирован в соответствии со своим классом опасности.

### <span id="page-55-0"></span>**5.4 Безопасность в чрезвычайных ситуациях**

К возможным чрезвычайным ситуациям на рассматриваемом рабочем месте можно отнести внезапное пожар, взрыв с частичным или полным обрушением здания, аварии систем электро- и водоснабжения.

Аудитория 133, 2 корпуса ТПУ оснащенная ПЭВМ относится к категории «В» по взрывопожарной и пожарной опасности, рабочая зона относится к категории П-IIа  $[62, 63]$ .

Основной причиной пожара на рабочем месте могут послужить: короткое замыкание в электросети или технике, неисправность устройства компьютера, повреждение изоляции электросети, попадание влаги на неизолированные части оборудования, небрежная работа с ПЭВМ.

Согласно ГОСТ 12.1.004-91 «Пожарная безопасность. Общие требования», при работе с компьютером необходимо соблюдать следующие нормы пожарной безопасности [64]:

– запрещено превышать допустимое количество электропотребителей;

– не допускается работа с электротехникой при ее неисправности или неисправности электропроводки;

– помещение должно быть снабжено средствами пожаротушения;

– установить количество, размеры и соответствующее конструктивное исполнение эвакуационных путей и выходов, а также обеспечить беспрепятственный доступ к ним.

В случае возникновения пожара в здании автоматически срабатывают датчики пожаротушения, и звуковая система оповещает всех сотрудников о

немедленной эвакуации из здания и направляются на выход в соответствии с планом эвакуации при пожарах и других ЧС, размещенных на стенах в корпусе. Компьютерный класс оснащен огнетушителем ОУ-3, ближайшие дополнительные средства пожаротушения находятся в учебной лаборатории, размещенной в 129 аудитории. В случае возникновения незначительного возгорания необходимо обесточить электросеть помещения отключением питания в электрощите, расположенным справа у входа в аудиторию и воспользоваться средствами пожаротушения. При значительном возгорании необходимо так же обесточить электросеть, эвакуироваться из помещения, вызвать пожарную службу на место.

Мерами пожарной безопасности могут служить: проведения инструктажа о пожарной безопасности рабочего персонала, обеспечение свободного доступа к эвакуационным выходам, соблюдение правил при работе с ПЭВМ и иным электрооборудованием, а также соблюдение остальных правил пожарной безопасности.

Аудитория 133, 2 корпуса ТПУ соответствует нормам пожарной безопасности, отраженным в федеральном законе N 123-ФЗ [65].

Дополнительную опасность для помещений, оборудованных электротехникой, в том числе ПЭВМ, на территории города Томска могут также представлять штормы, грозы, сильные дожди. При прямом попадании молнии может возникнуть пожар, произойти разрушение оборудования, поражение и гибель людей. Поэтому в случае грозовых явлений предусмотрена молниеотводы. Ветер со скоростью более 30 м/ч способен повредить стволы деревьев, которые в свою очередь могут повредить линии электропередачи, окна здания.

Обилие осадков способствует возможностям затопления подвальных помещений, образования оползня в весенний период из-за таяния снегов. Эти явления могут привести к частичному или полному разрушению здания. Для предотвращения возможной ситуации предусмотреты инженерно-технические

меры, включающие в себя: ливневые коммуникации, плановый вывоз снега, укрепления грунта насаждениями.

**Вывод:** в данном разделе ВКР проведен анализ проекта с точки зрения социальной ответственности, производственной и экологической безопасности. Работы выполнена в соответствии с нормативной документацией и предъявляемыми требованиями.

# **Приложение Г**

# (обязательное)

# Календарный план-график проведения НИОКР по теме

<span id="page-58-0"></span>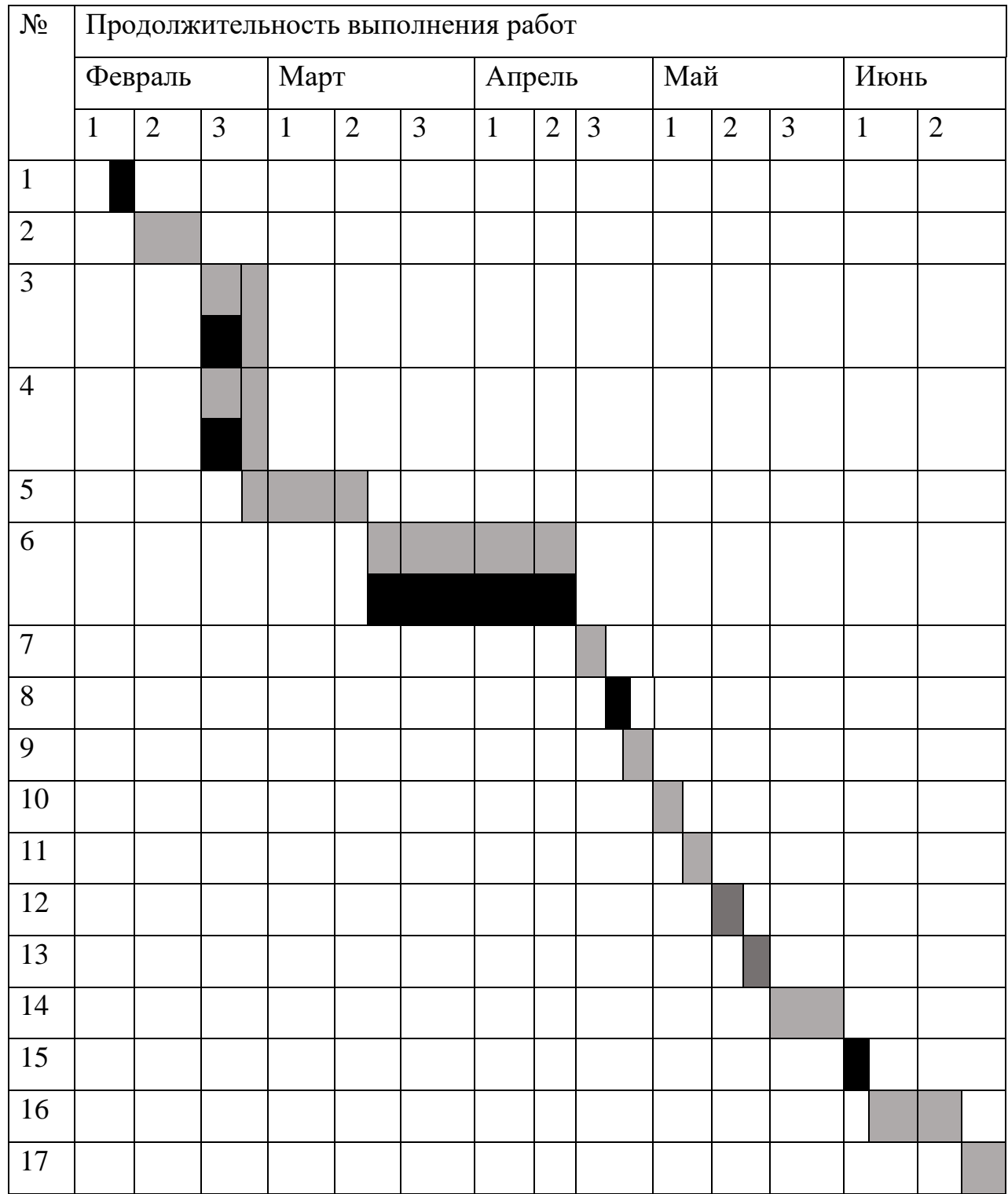

– бакалавр; – руководитель.

# **Приложение Д**

# (обязательное)

# Затраты на материальные ресурсы, оборудование и программное обеспечение

<span id="page-59-0"></span>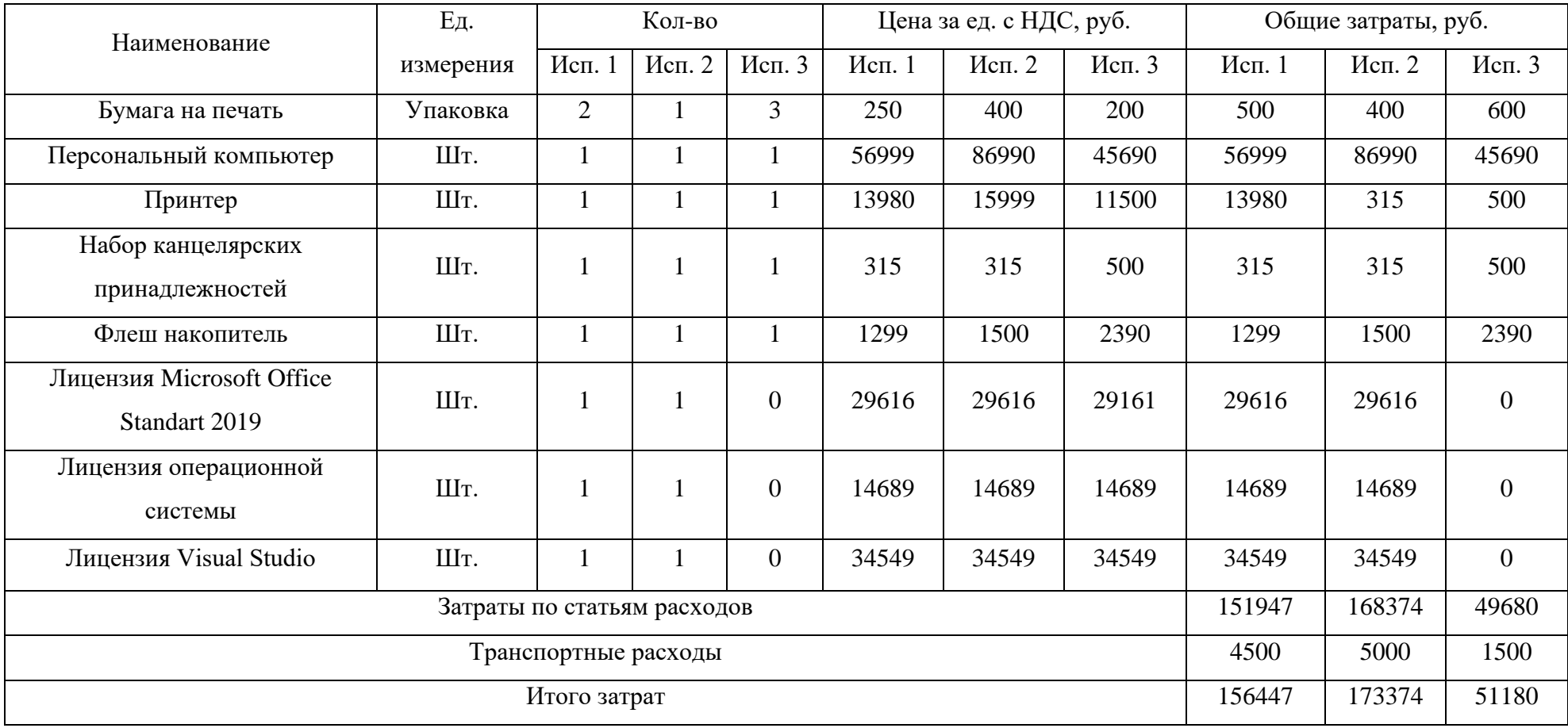